# Math, Variables, and Strings

### OCEAN 215 | Autumn 2020 Ethan Campbell and Katy Christensen

#### Watch by Thursday, October 8, 2020 | Lesson #2

## What we'll cover in this lesson

1. Mathematical operations

2. Variables

3. Strings

## What we'll cover in this lesson

### **1. Mathematical operations**

2. Variables

3. Strings

## Python can do math

#### Arithmetic Operators

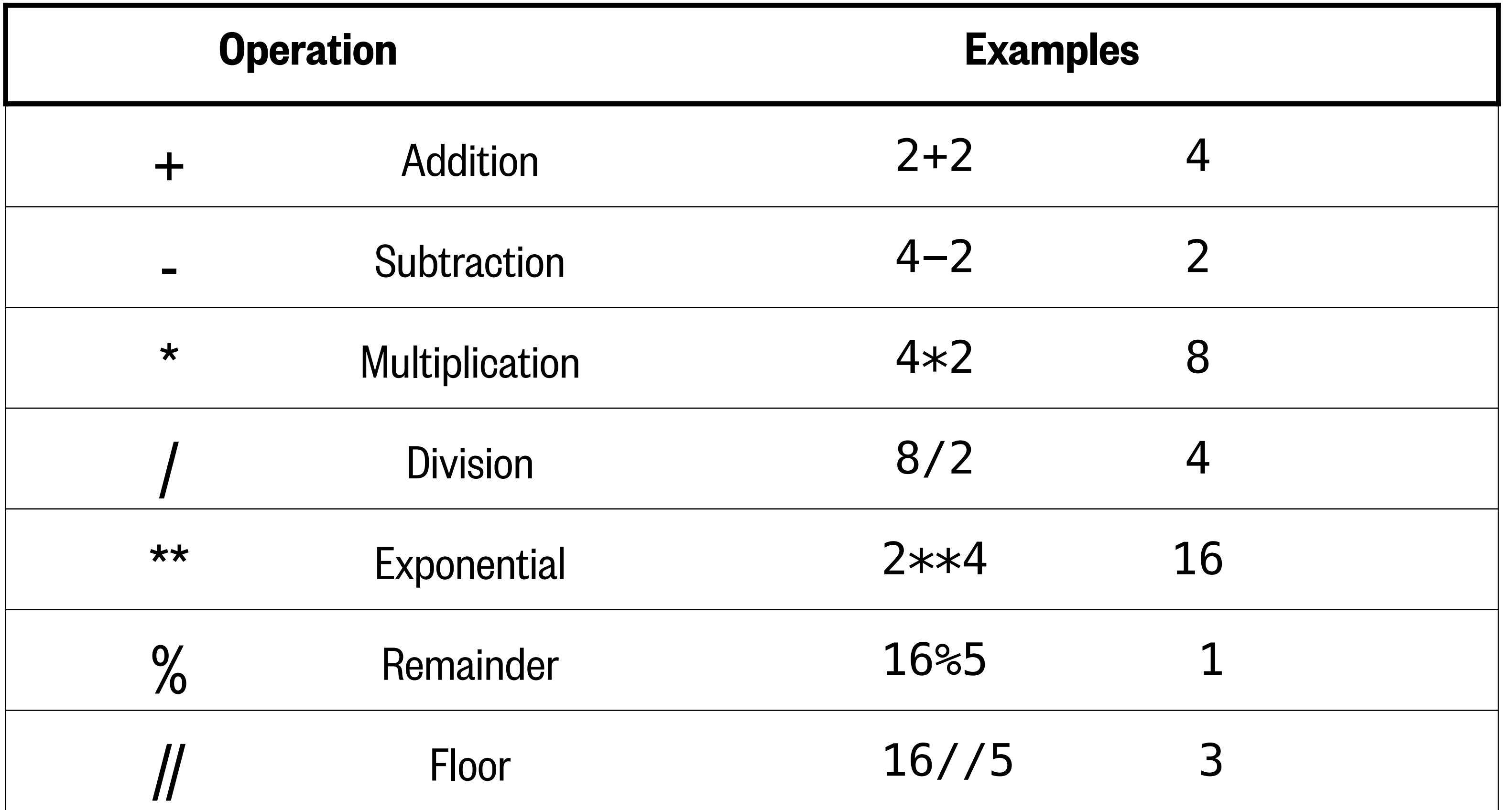

#### Just like a calculator!

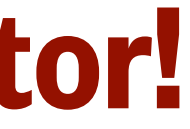

## Python can do math

#### Arithmetic Operators

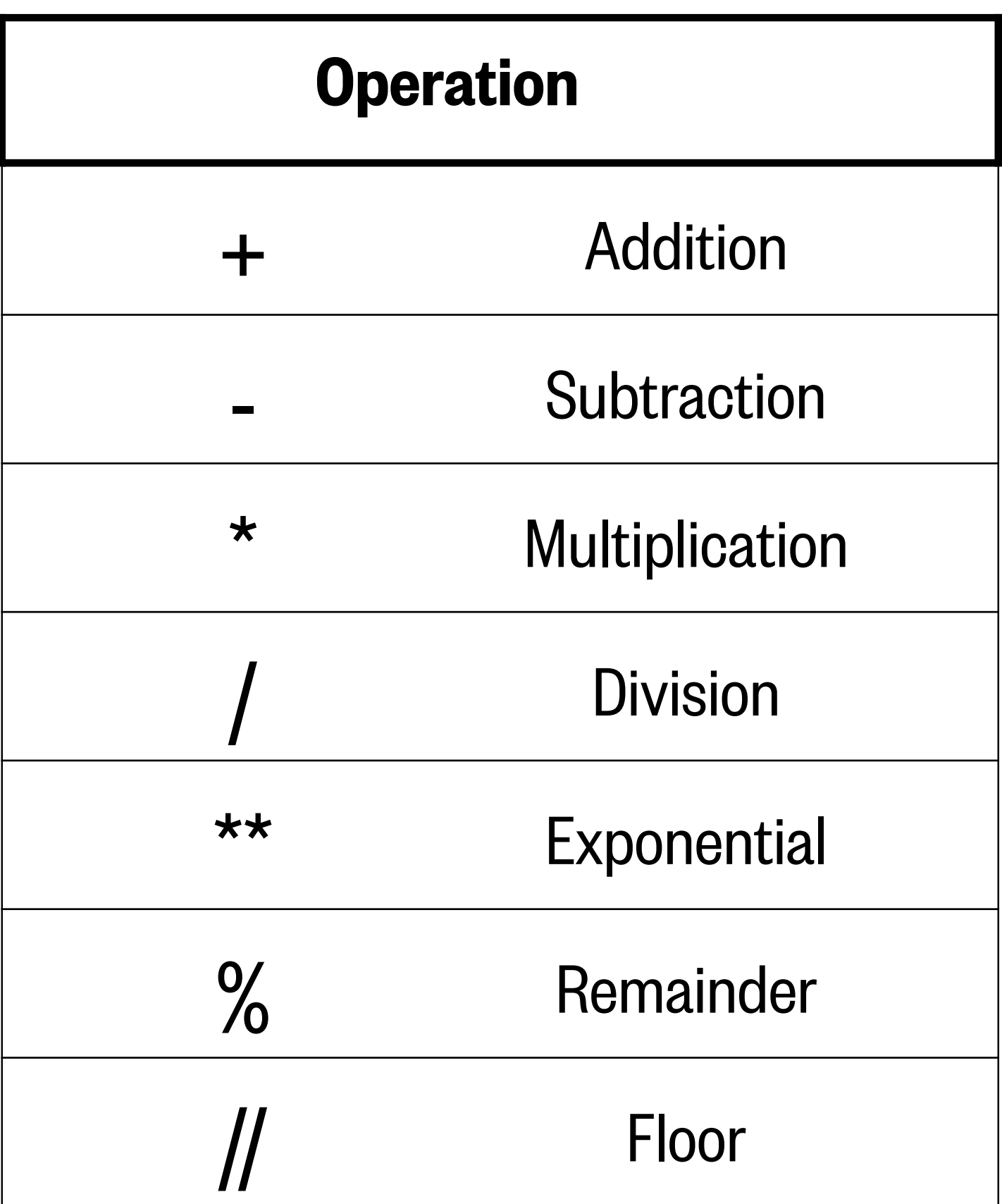

#### Example: Use these operations to do unit conversions

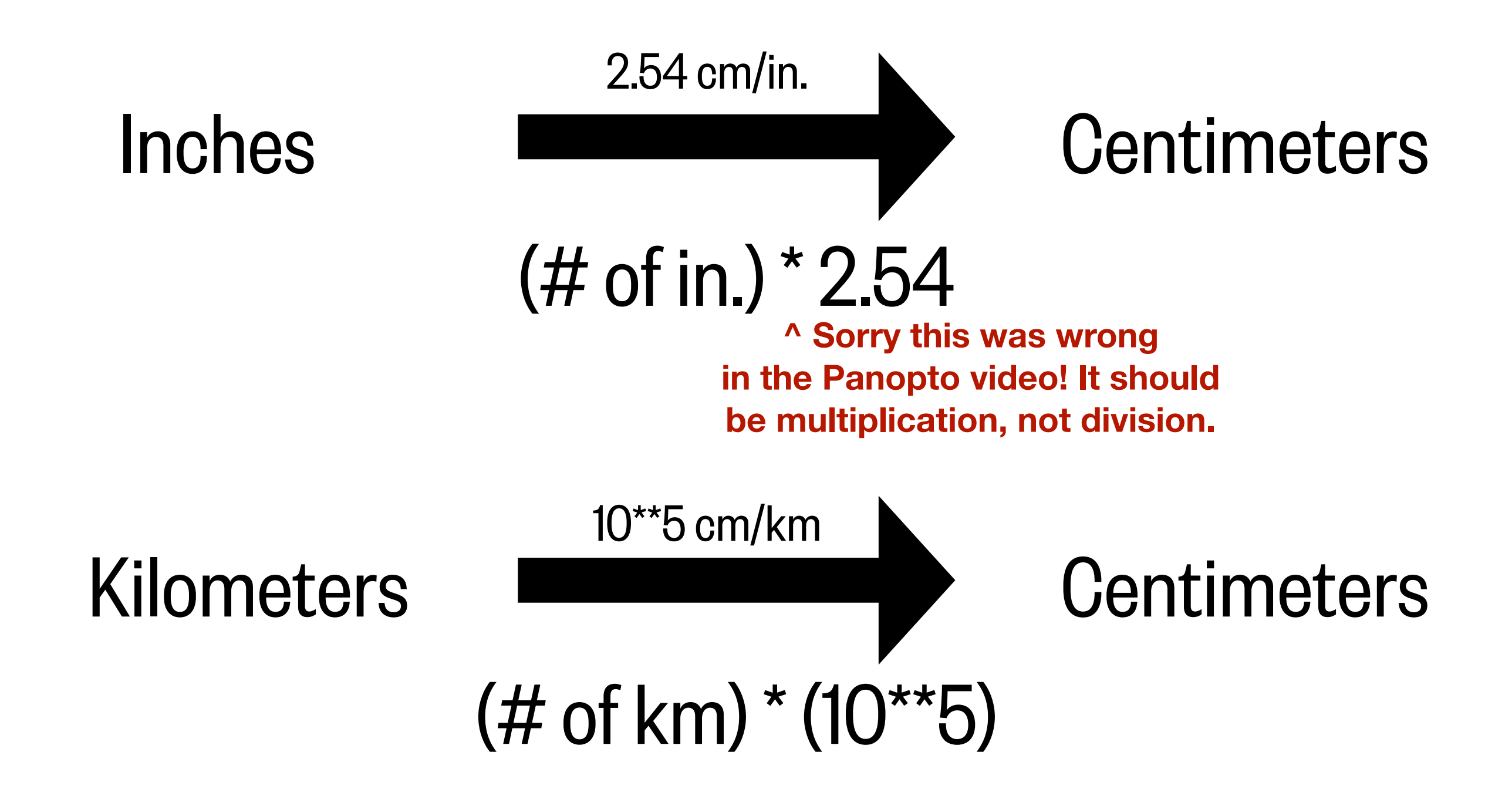

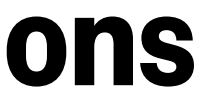

### A note about parentheses…

 $((4 + 4) * (4 + 4))$ 

Python follows the operation order:

**P**arentheses

**E**xponents

**M**ultiplication/**D**ivision + Remainder and Floor

**A**ddition/**S**ubtraction

Make sure to close your parentheses:

#### If in doubt, put more parentheses around an operation!

SyntaxError: unexpected EOF while parsing

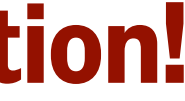

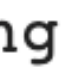

$$
4 + 4**4 + 4
$$
  
\n
$$
(4 + 4)**4 + 4
$$
  
\n
$$
4 + 4**4 + 4
$$
  
\n
$$
4 + 4**4 + 4
$$
  
\n
$$
(4 + 4)**(4 + 4)
$$
  
\n
$$
16777216
$$

## What we'll cover in this lesson

1. Mathematical operations

#### **2. Variables**

3. Strings

## Use variables to keep information

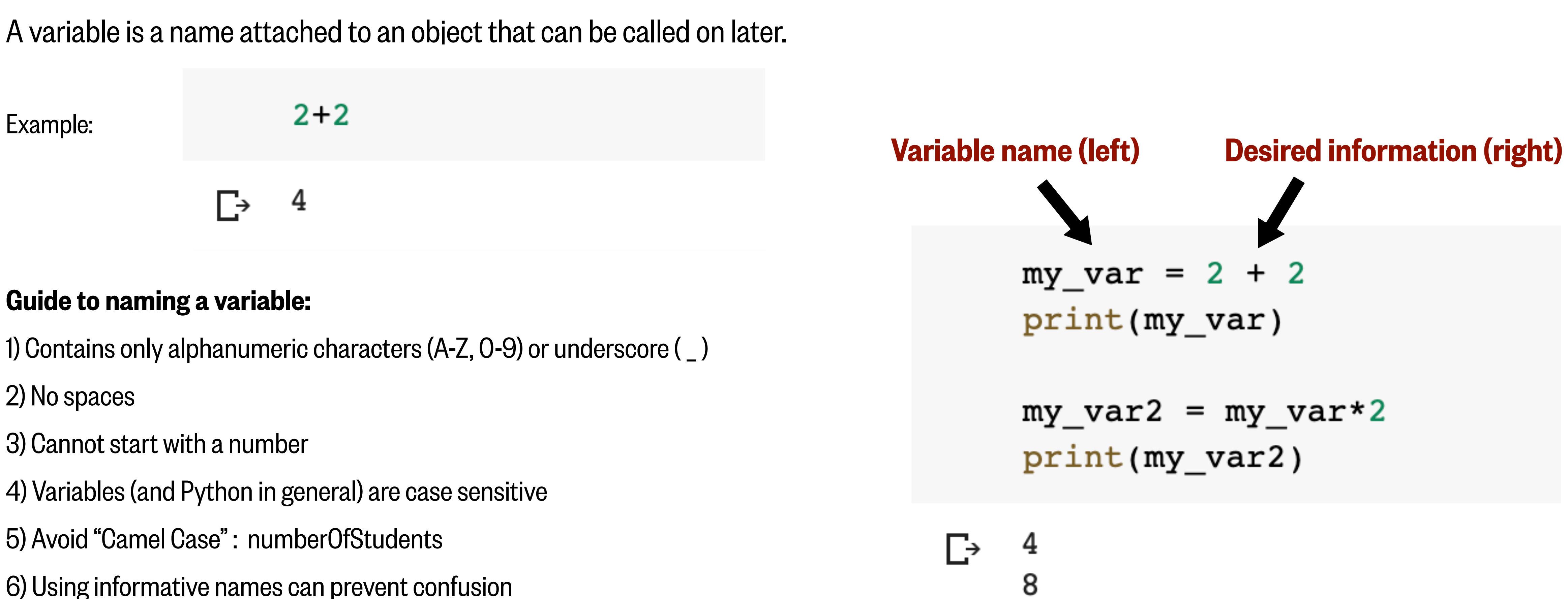

6) Using informative names can prevent confusion

(only use single letters if the meaning is clear)

### 1. Numbers

2. Booleans

3. Strings

### 4. Structures

 $my\_int\_sm1 = 1$  $my\_int\_med = 492$  $my\_int\_lrg = 12349876$ 

 $my\_complex\_sm1 = 1 + 1j$  $my\_complex\_med = 32.5 + 15.2j$ 

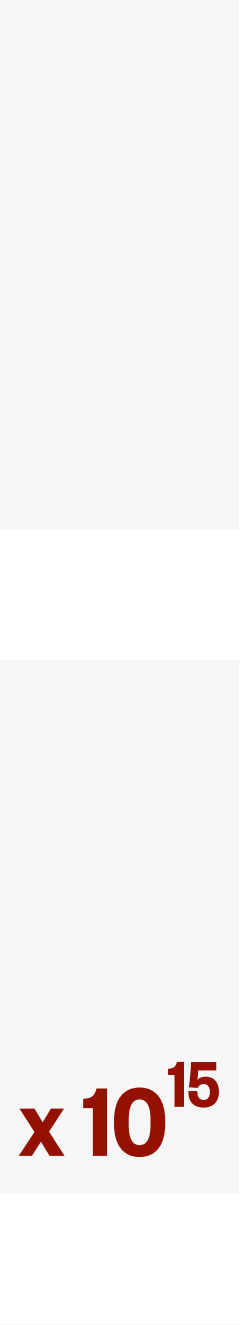

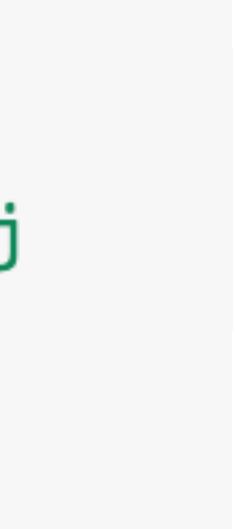

### **1. Numbers**

2. Booleans

3. Strings

4. Structures

Integer (int): a whole number, without decimals

Floating Point Number (float):  $my_fload_{sml} = 1.0$  $my_fload_med = 567.51234$  $my_f1oaE_{1rg} = 12e15$ <br> $12 \times 10^{15}$ a number containing at least one decimal

Complex Number (complex): a number containing an imaginary part

ddition

traction

iplication

 $v$ ision

onential

nainder

Floor

# Create variables with numbers  $my_number1 = 53124$  $my_number2 = 97568$ 

# Add and subtract the variables  $print( my_number1 + my_number2)$  $print( my_number1 - my_number2)$ 

150692  $\Gamma$  $-44444$ 

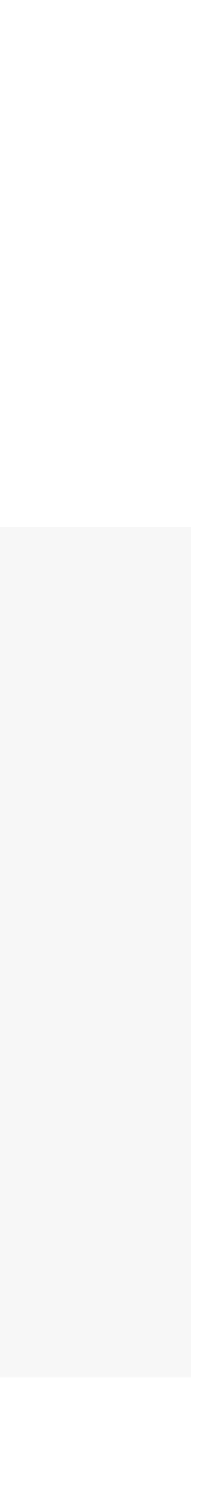

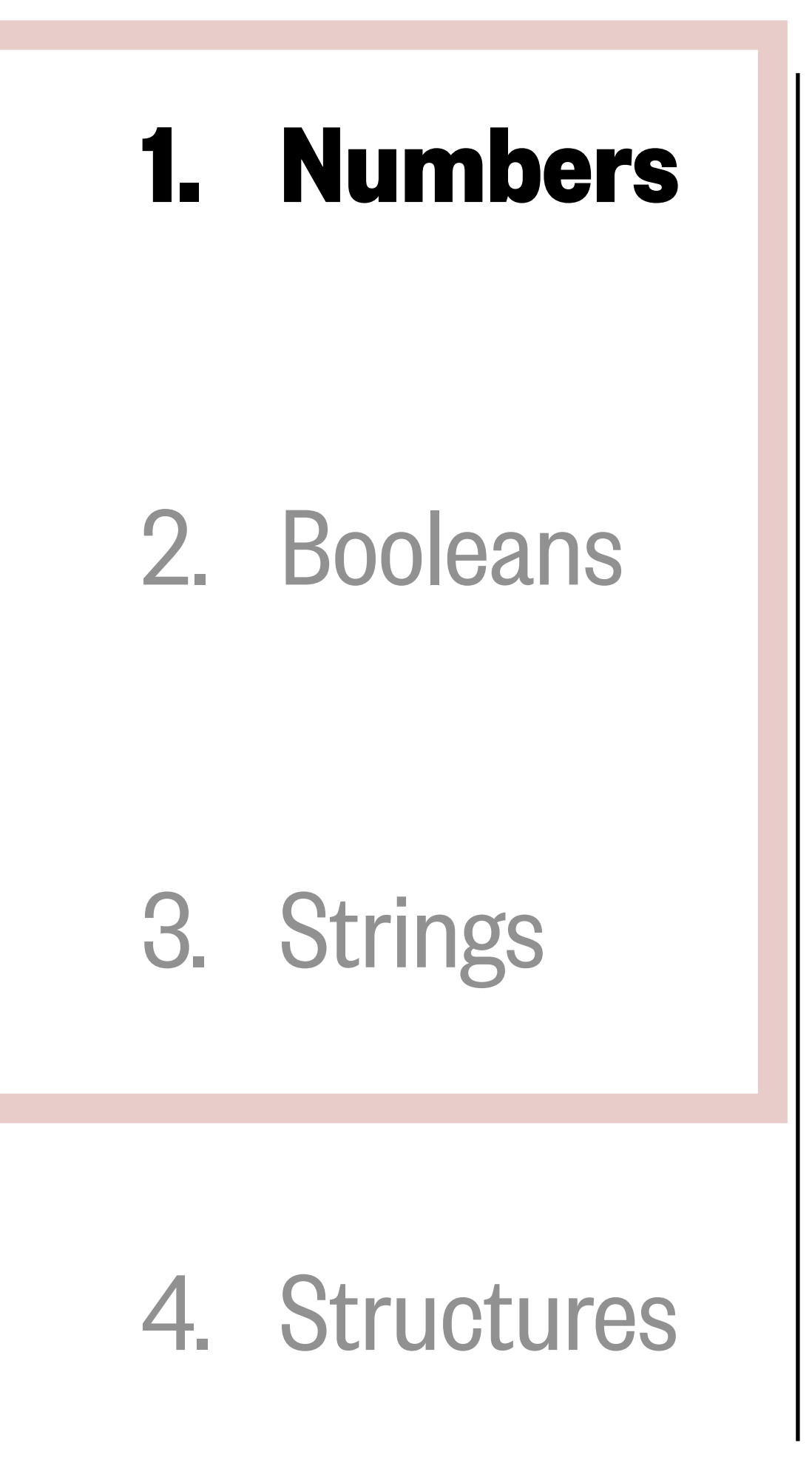

### Arithmetic operators can be applied to all variables that are numbers.

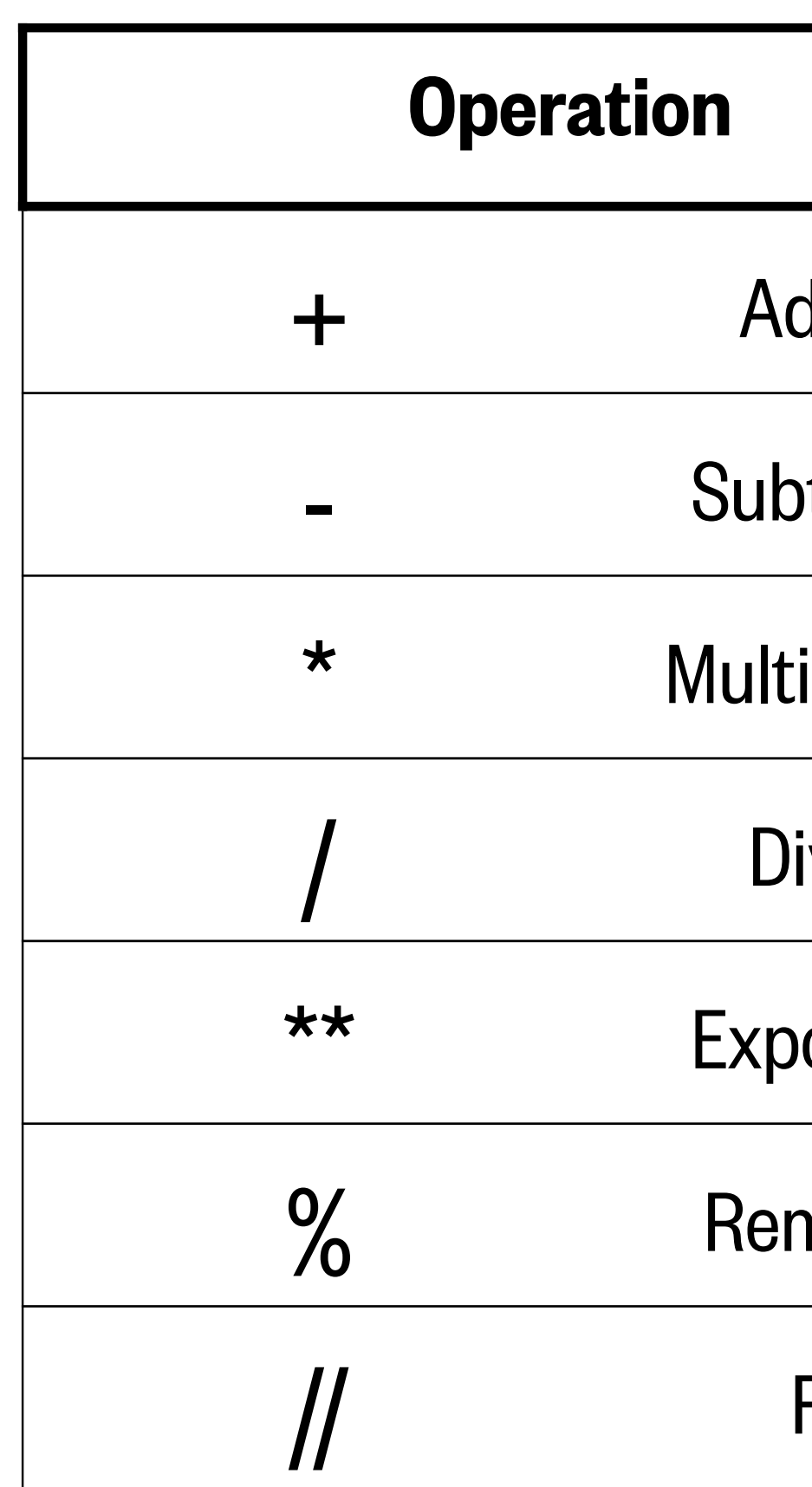

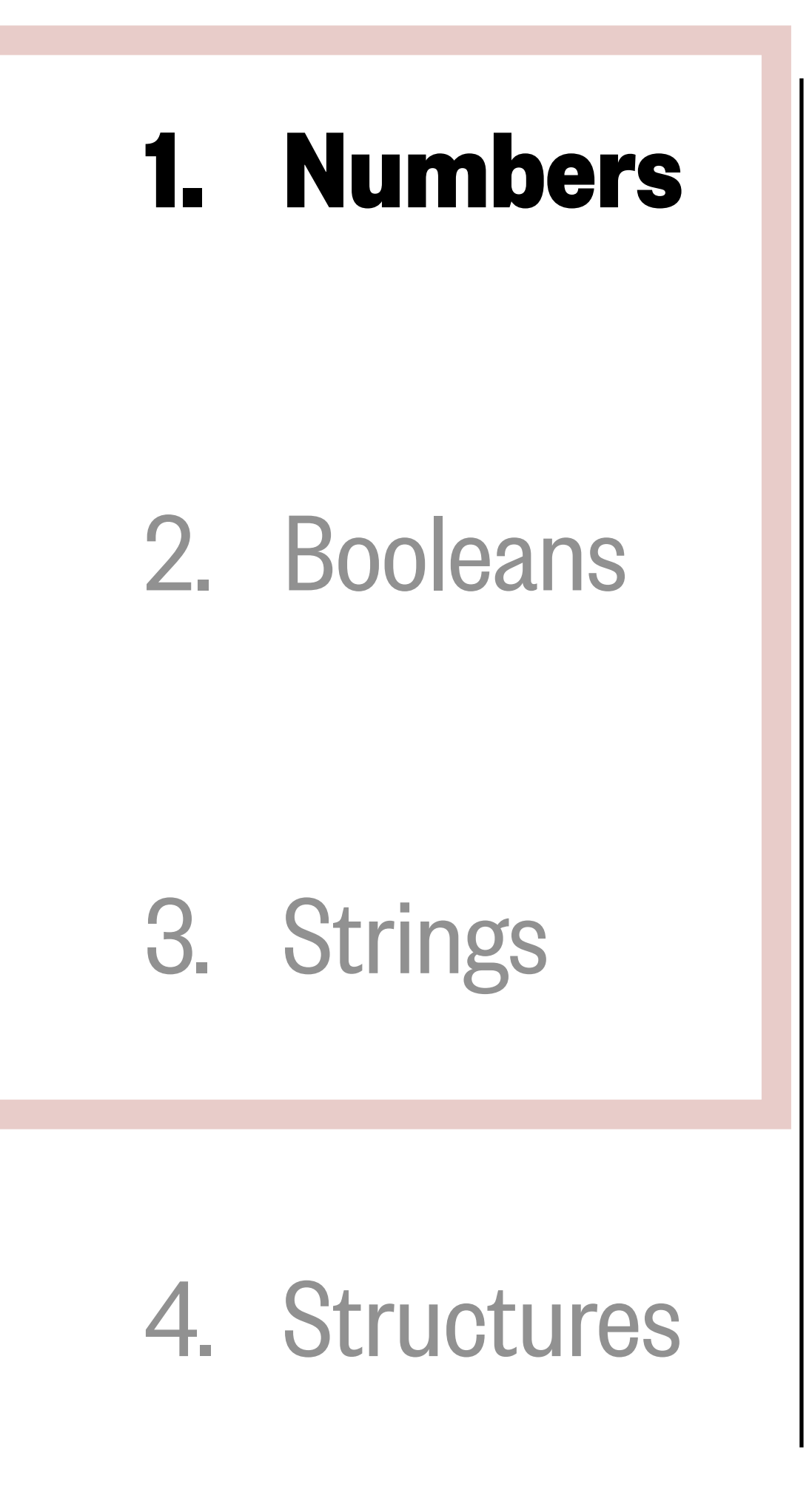

### The value of a variable can be altered using assignment operators.

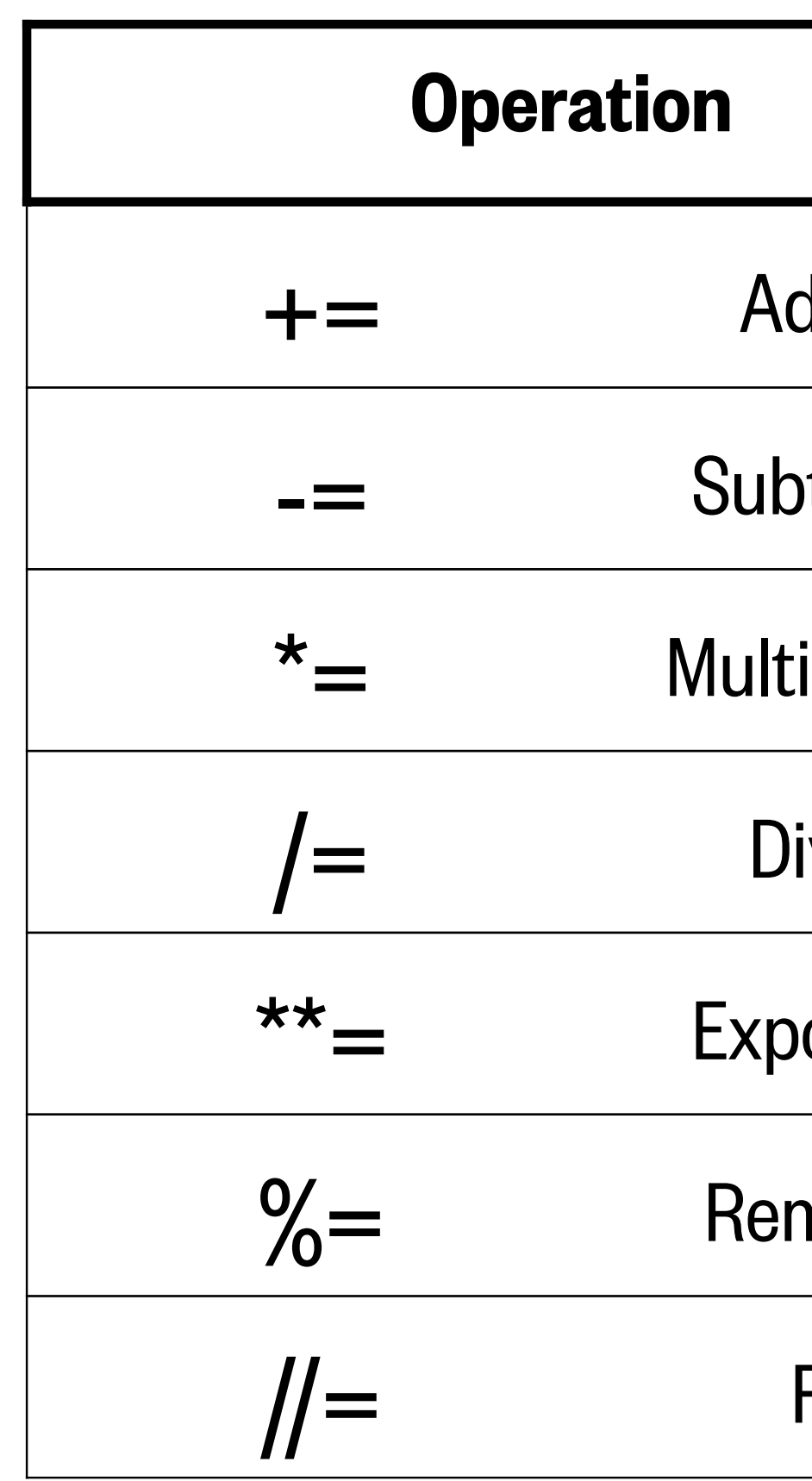

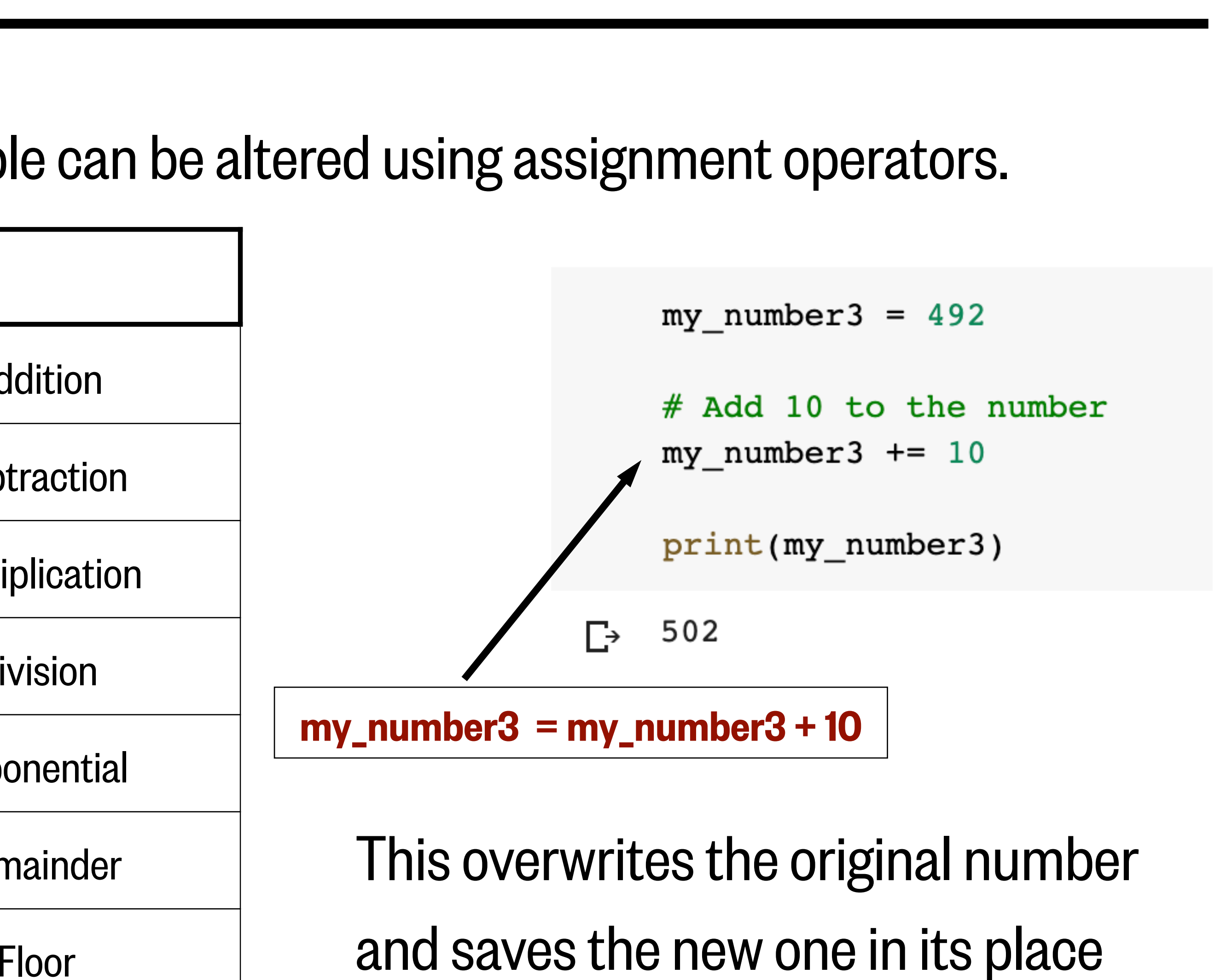

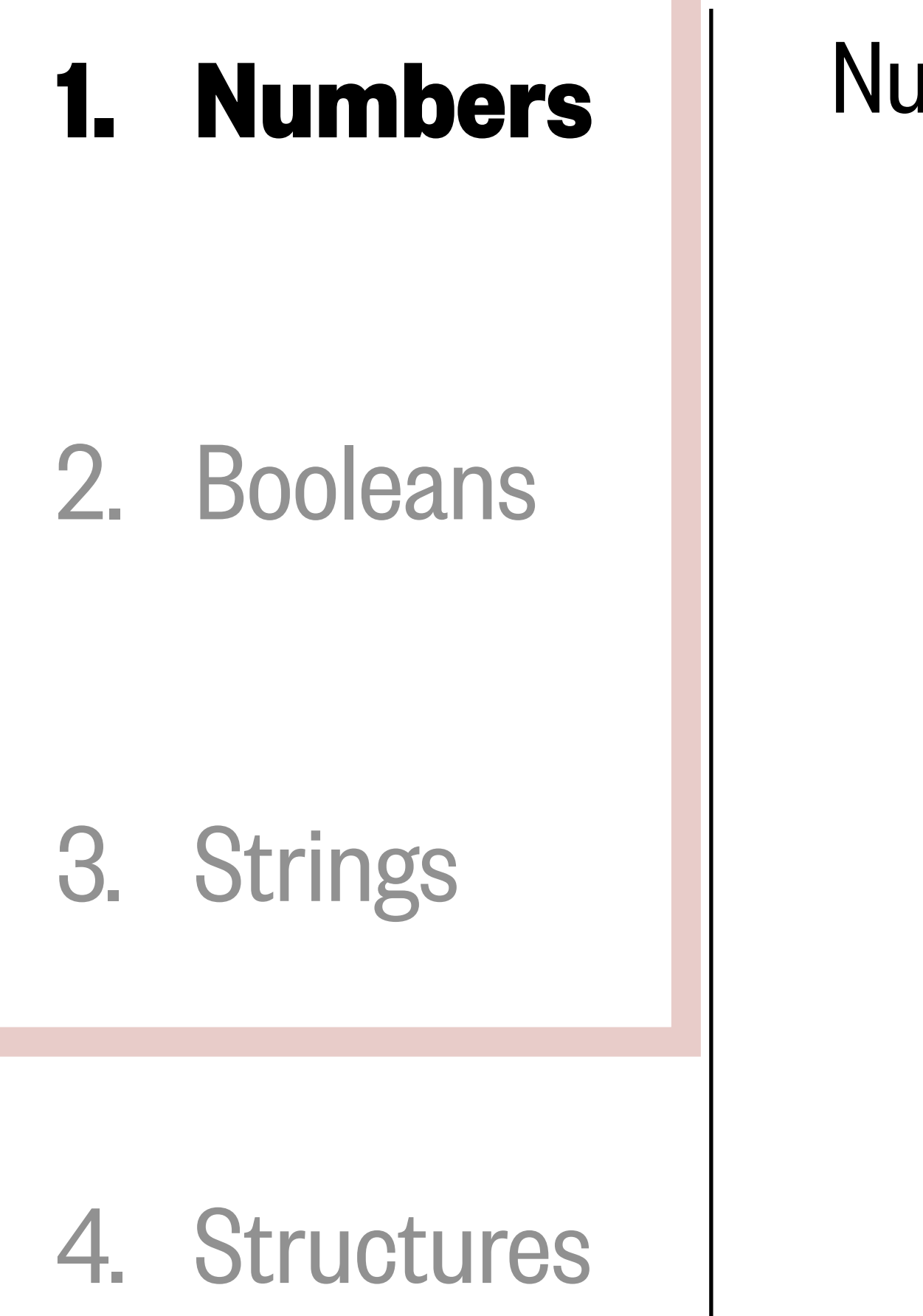

### Numbers are essential to data and our understanding of the world.

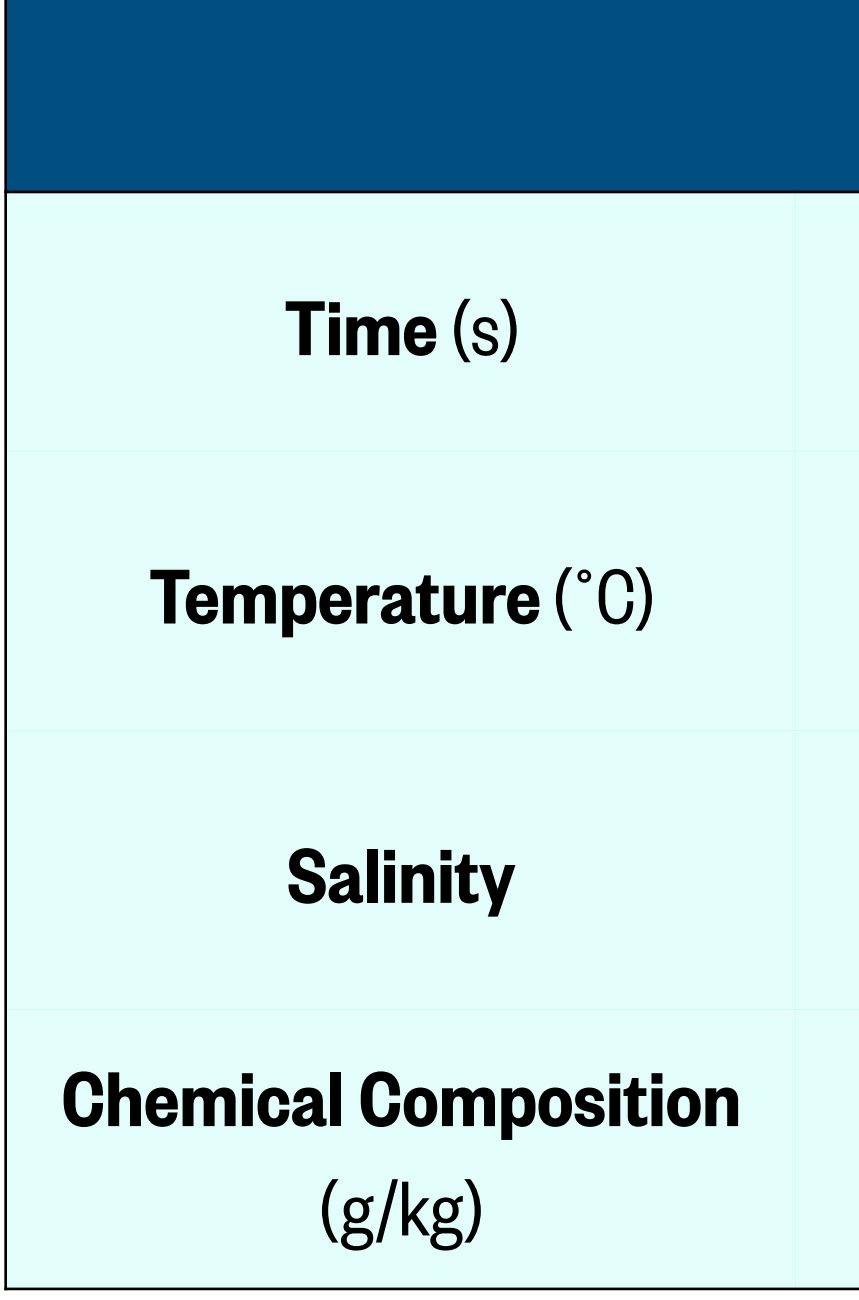

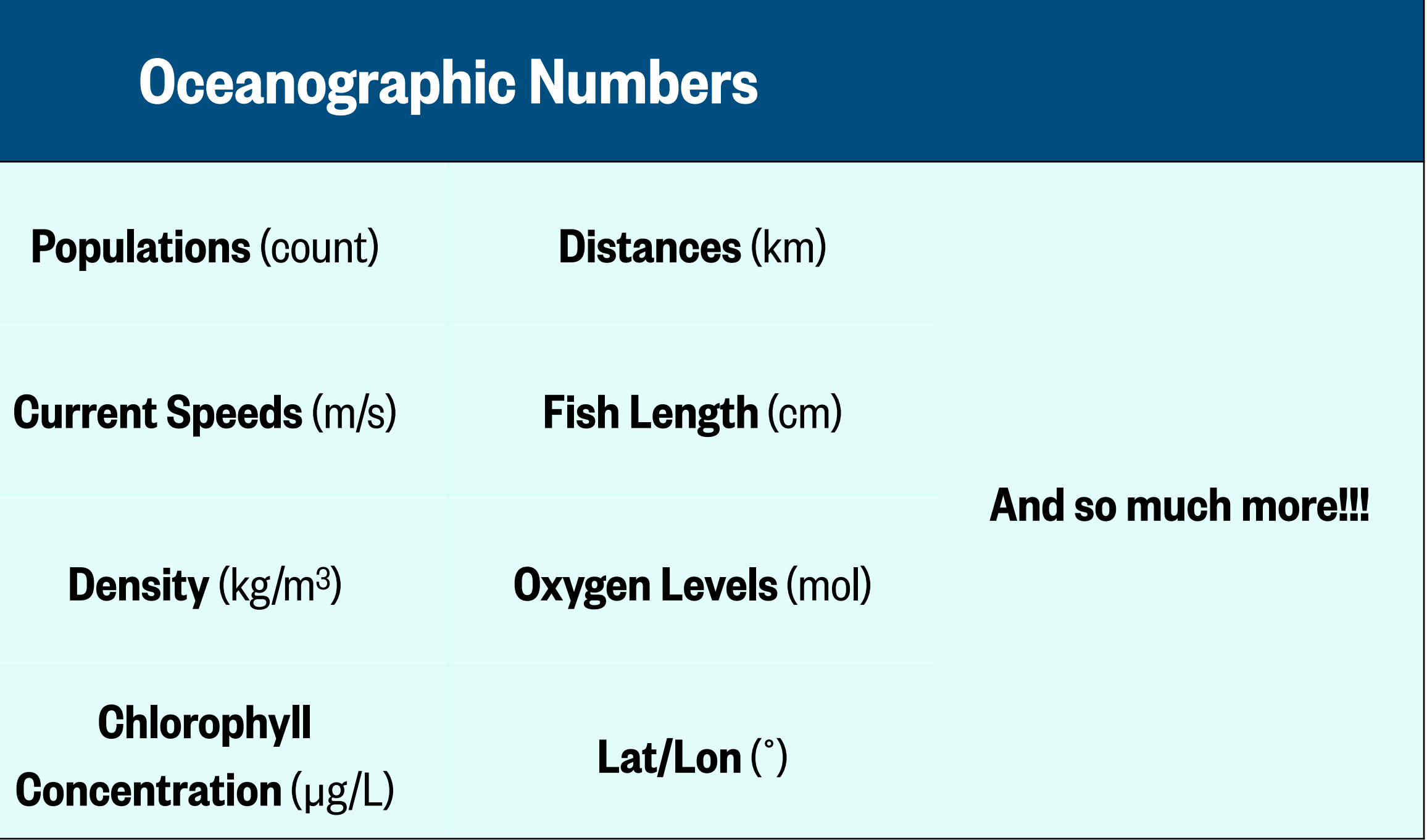

### 1. Numbers

### **2. Booleans**

### 3. Strings

### 4. Structures

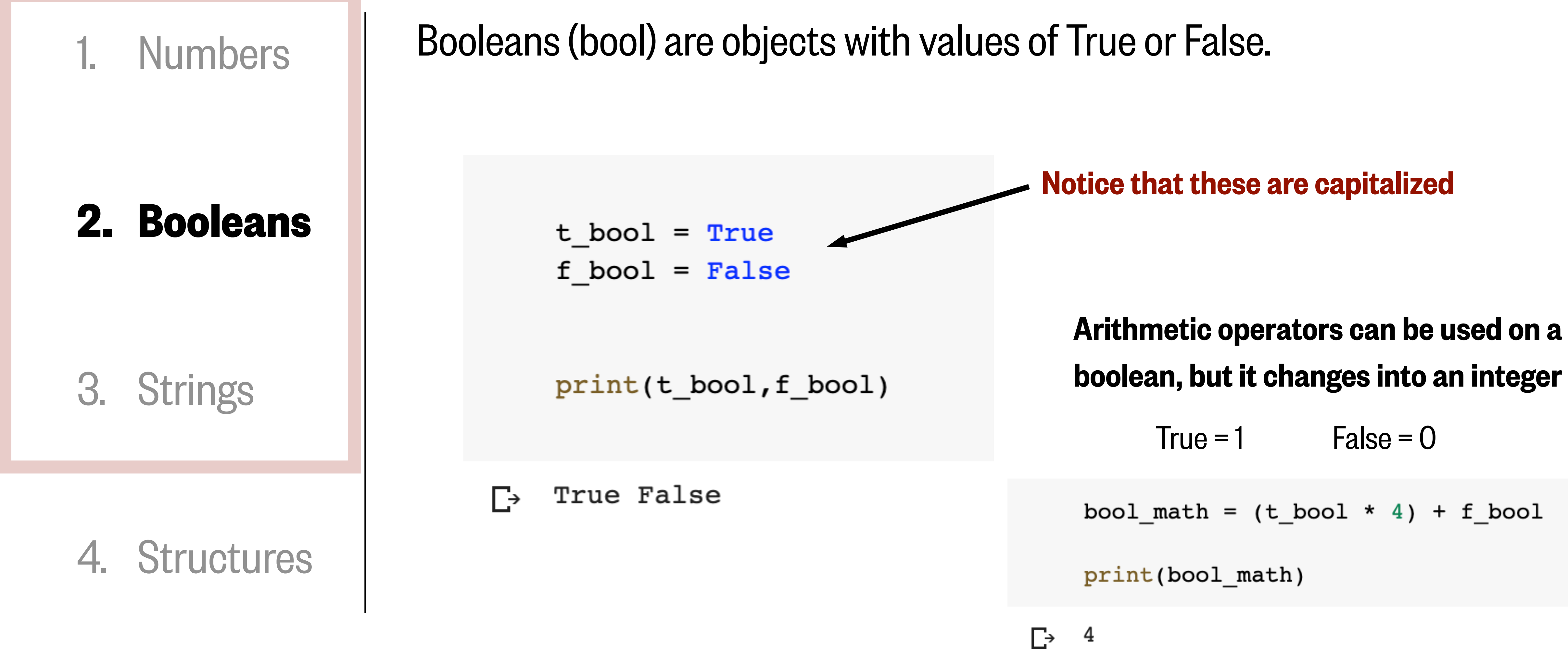

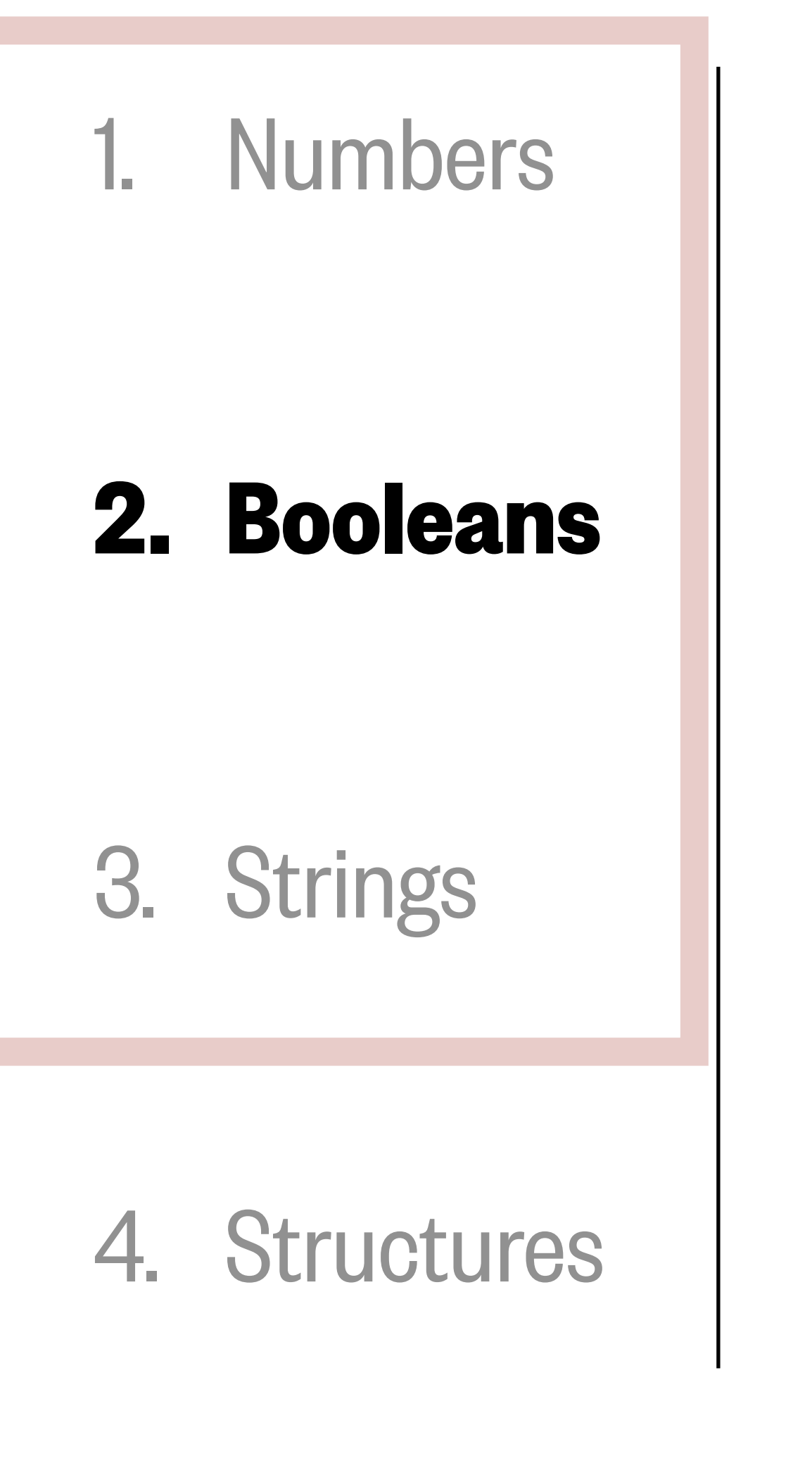

### Booleans (bool) are objects with values of True or False.

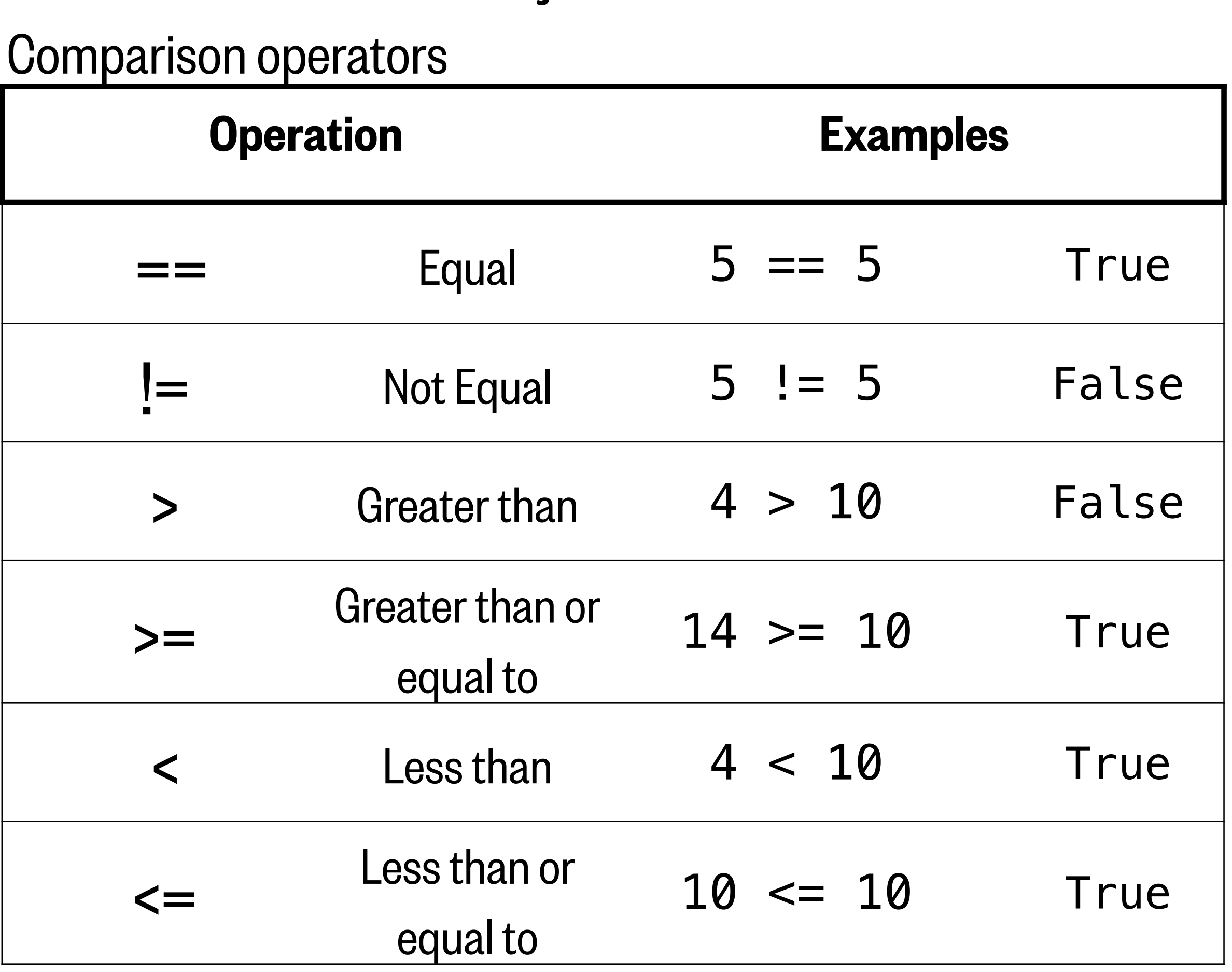

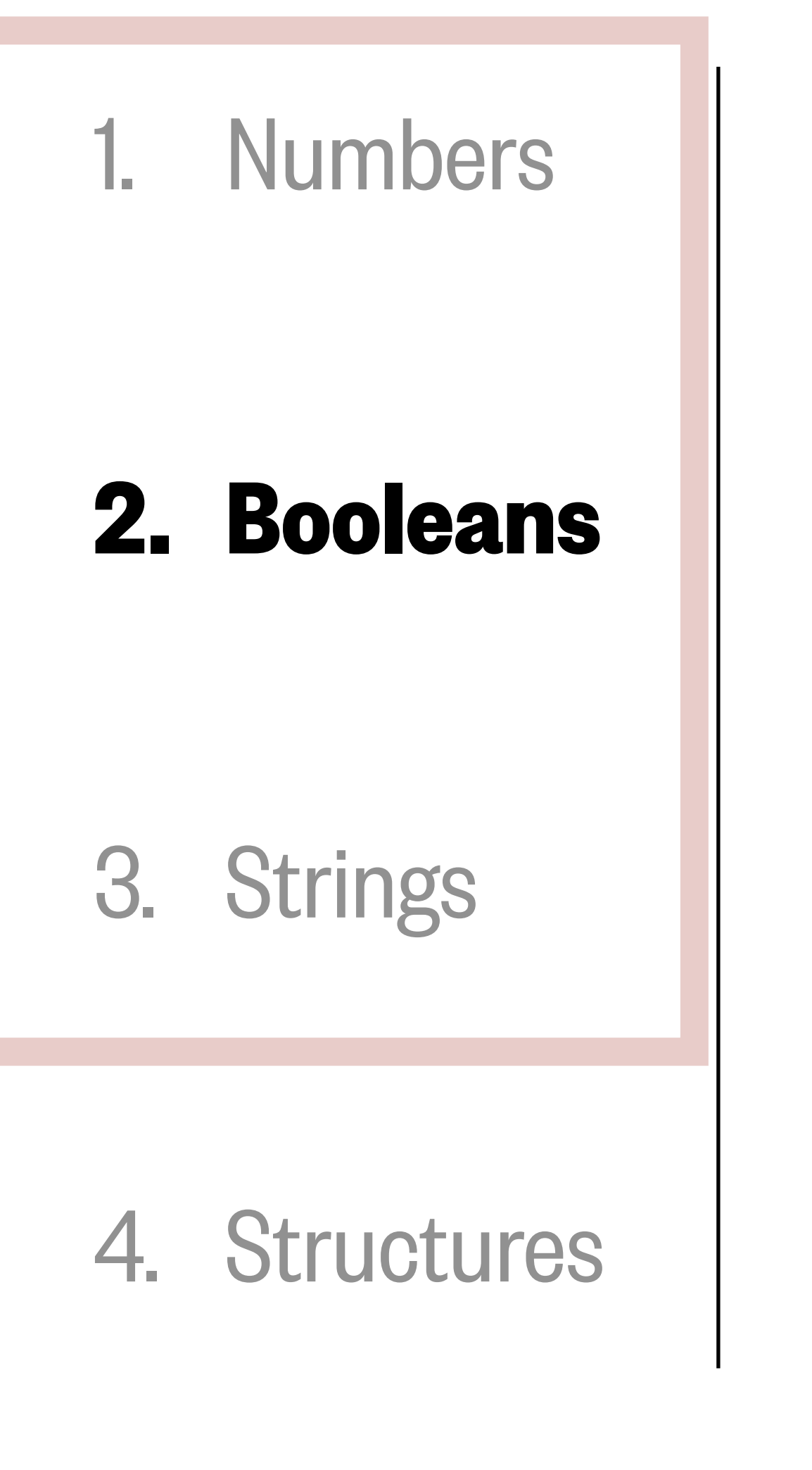

### Booleans (bool) are objects with values of True or False.

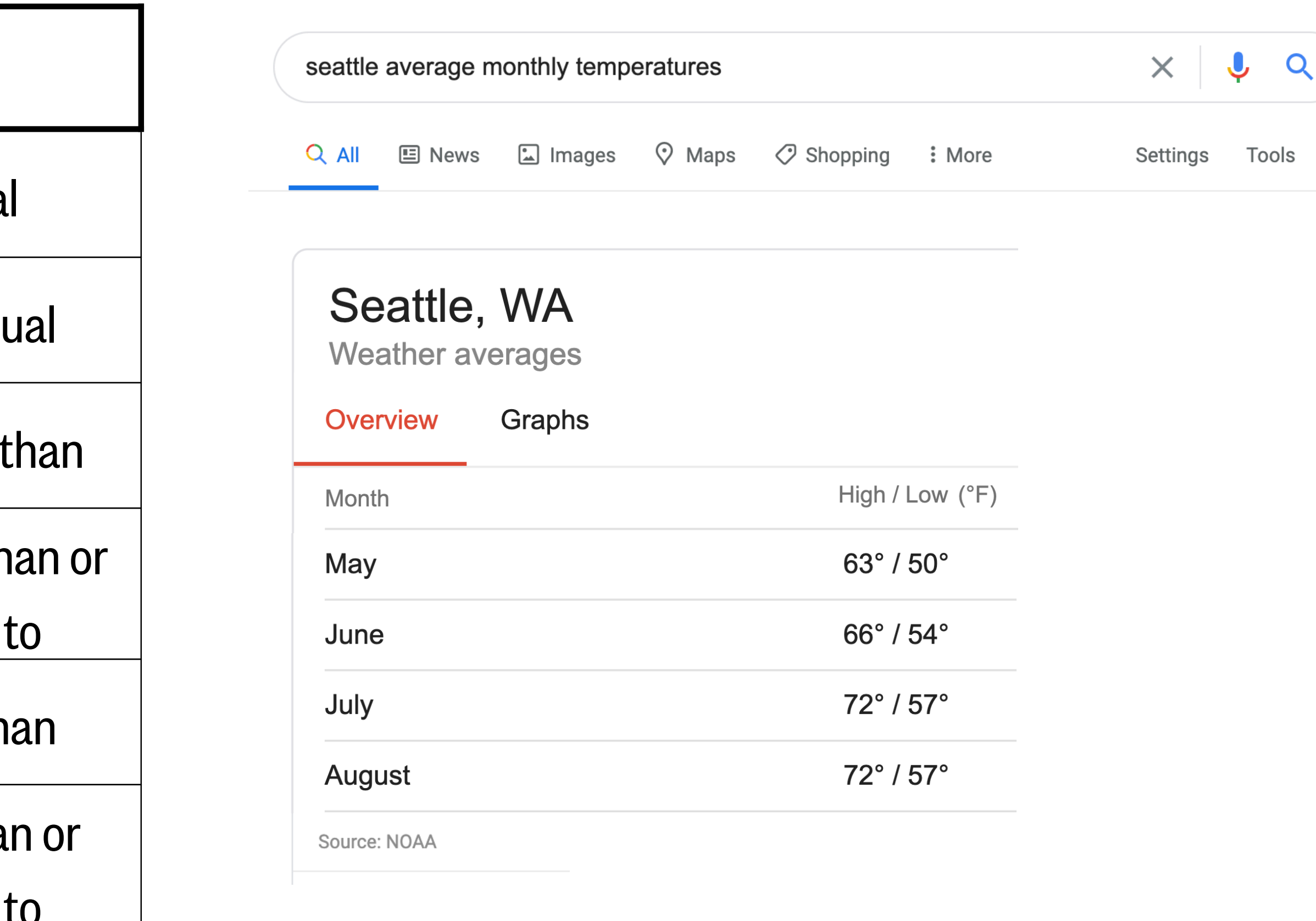

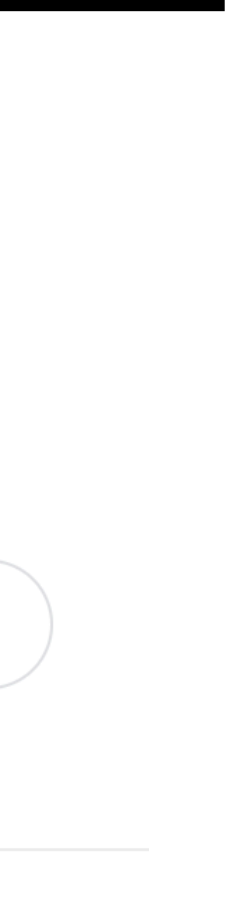

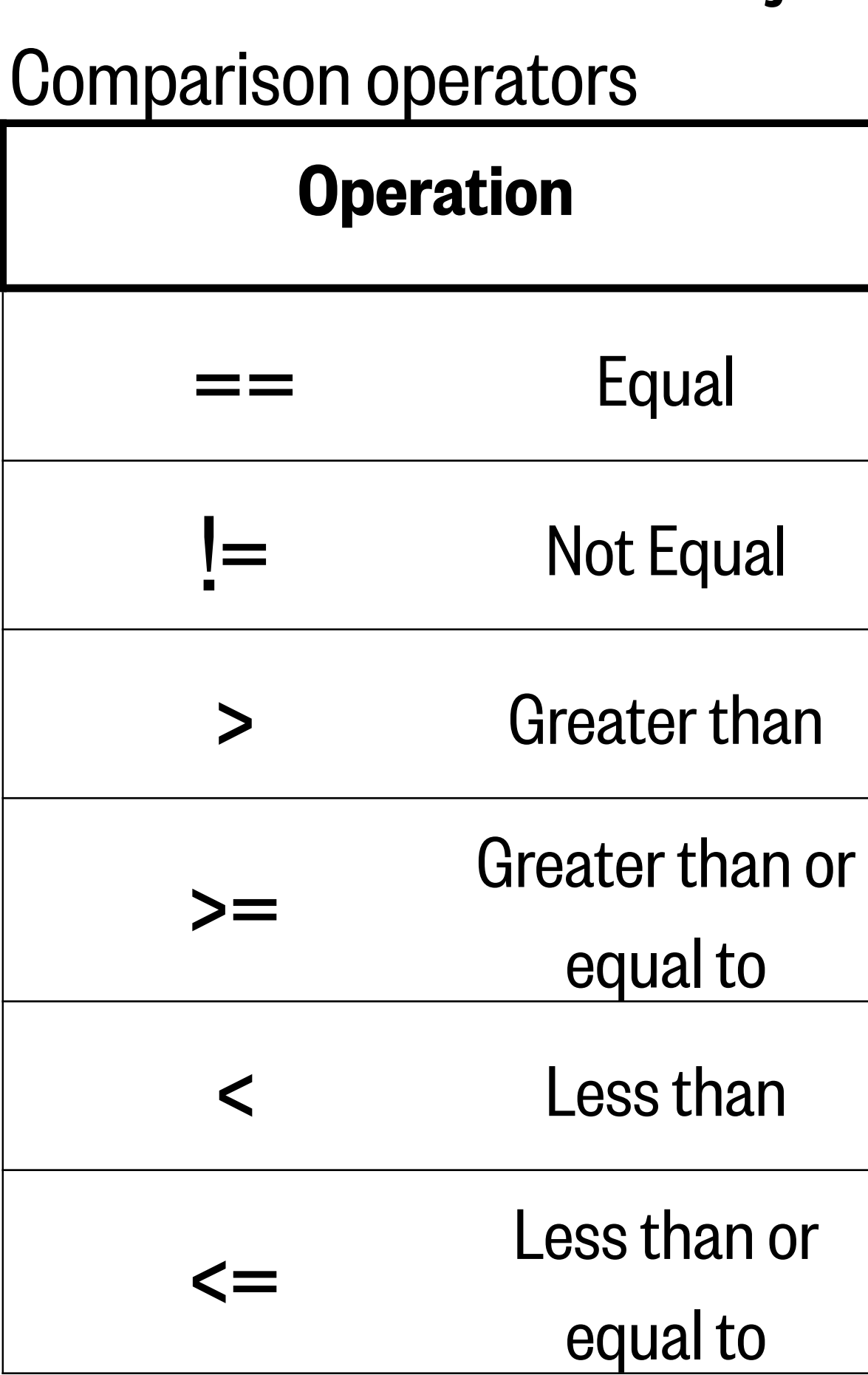

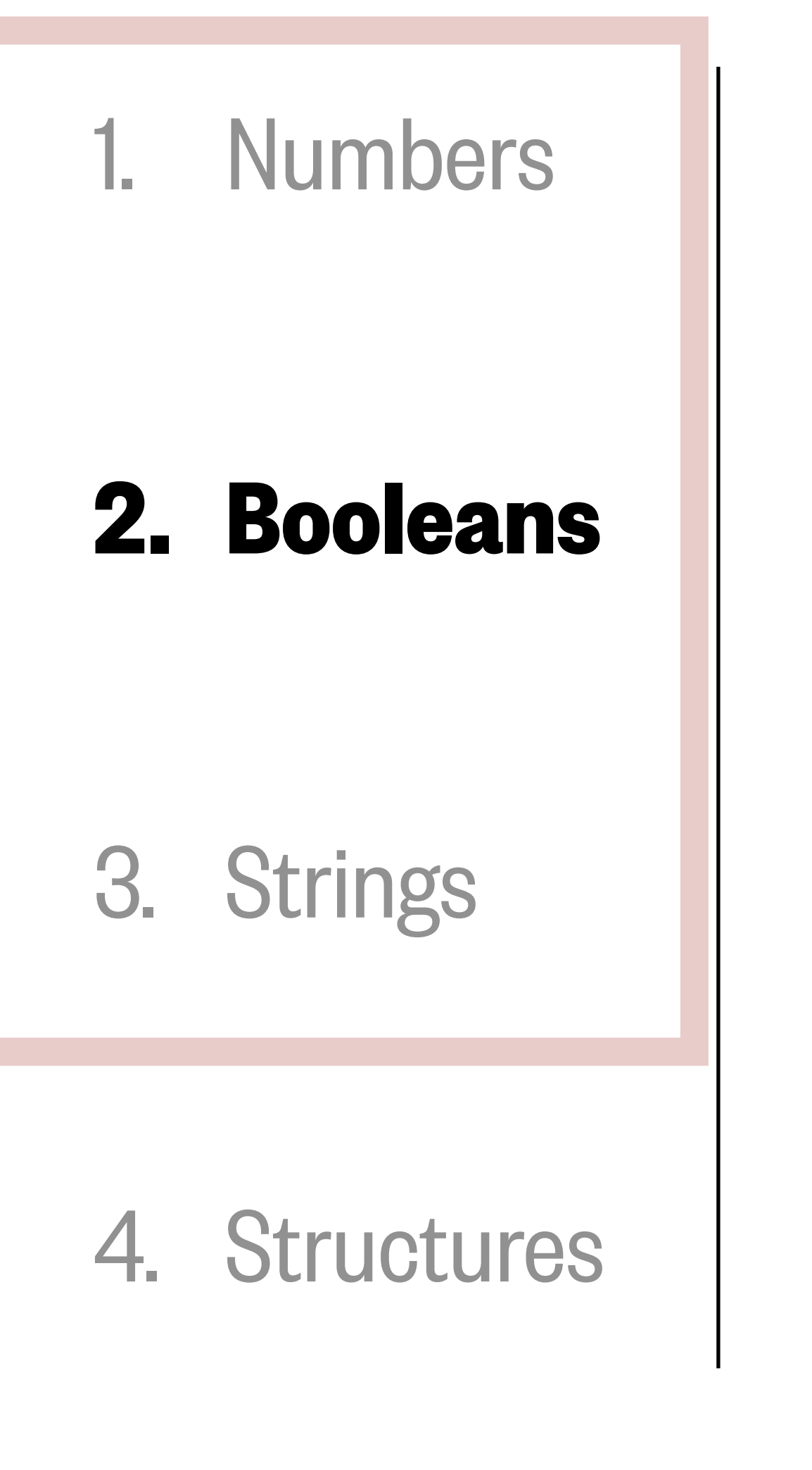

### Booleans (bool) are objects with values of True or False.

True

han or to  $an$  or to

```
# Average high temperature in Seattle (°F)
    T_{mag} = 63T_jun = 66
    T_jul = 72
    T_<sub>aug</sub> = 72
    print(T_{may} >= T_jun)print(T_jun < T_aug)print(T_jul == T_aug)\Gamma False
    True
```
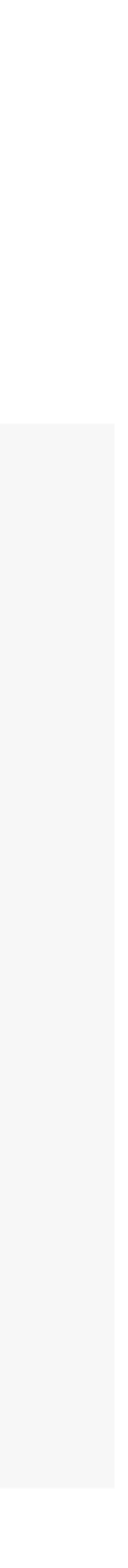

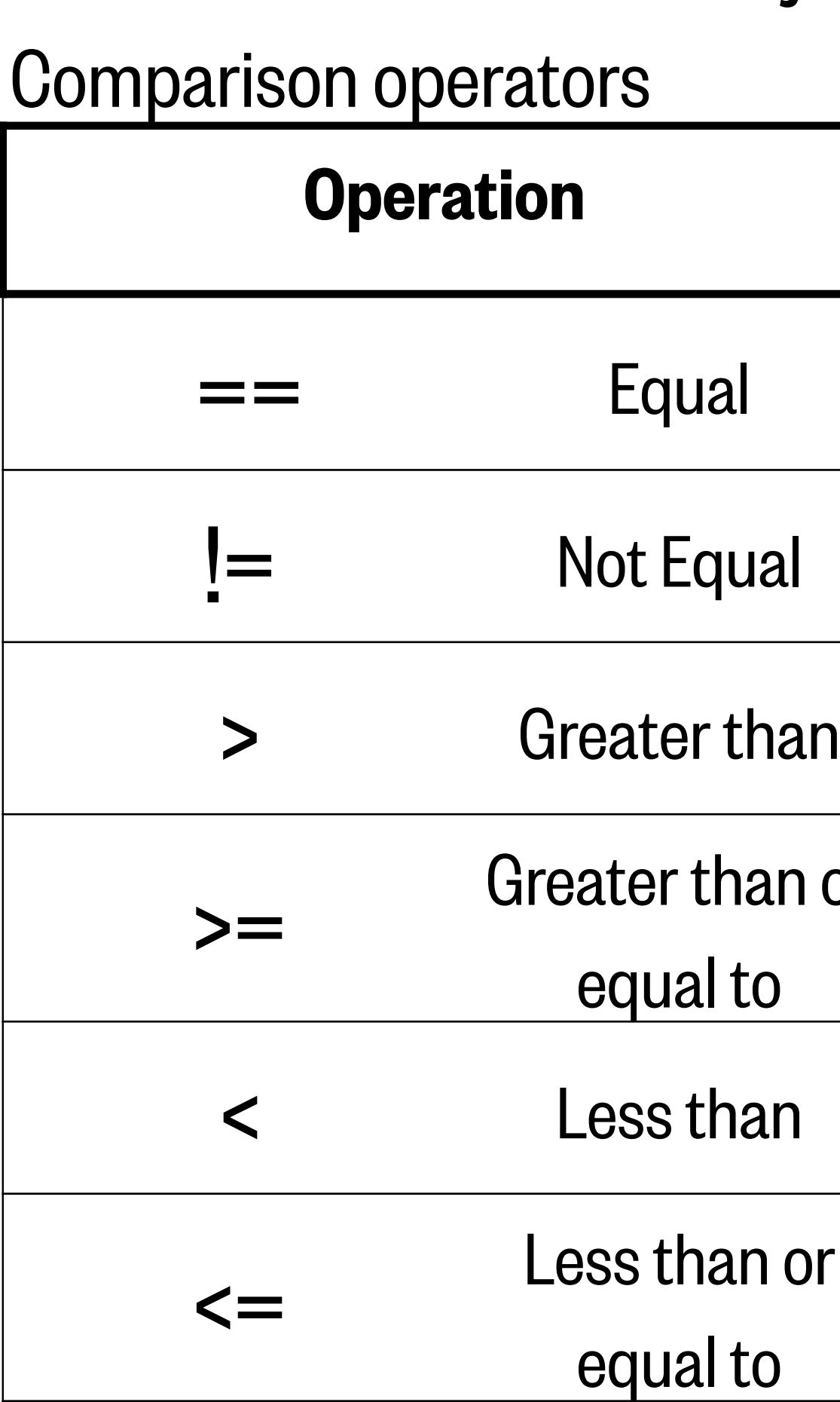

## What we'll cover in this lesson

1. Mathematical operations

2. Variables

**3. Strings**

### 1. Numbers

2. Booleans

### **3. Strings**

4. Structures

 $string_hws = 'Hello world!'$ Single quotes string hwd = "Hello world!"  $\triangleleft$ Double quotes

print(string\_hws) print(string hwd)

Hello world!  $\Gamma$ Hello world!

#### Strings (str) contain text information.

You need the same kind of quote on the beginning and end of the string

 $string\_bad1 = 'Hello world!'$  $string$  bad2 = 'Hello world!

SyntaxError: EOL while scanning string literal

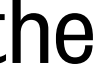

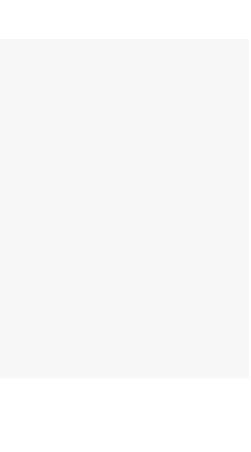

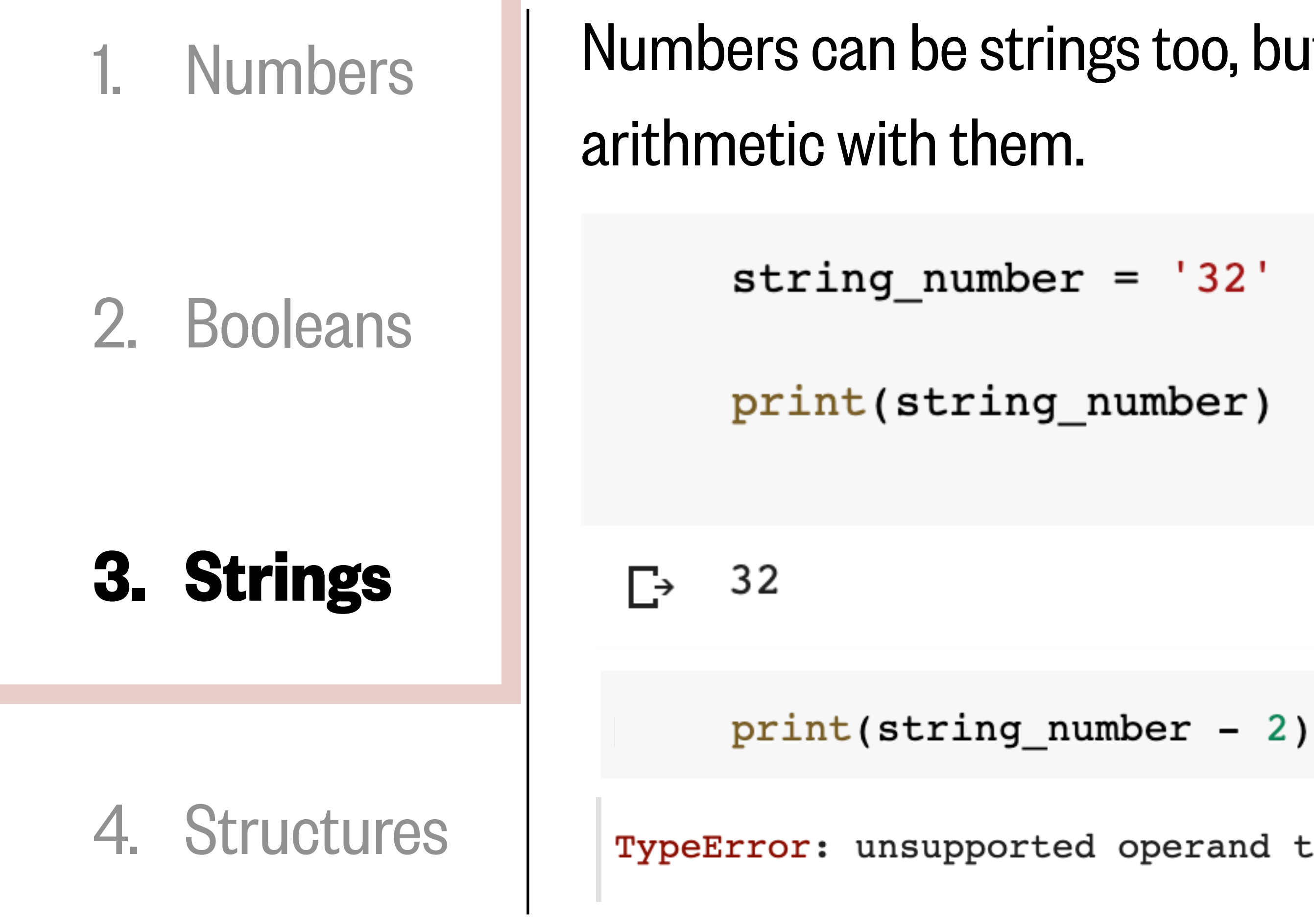

Numbers can be strings too, but you cannot do

TypeError: unsupported operand type(s) for -: 'str' and 'int'

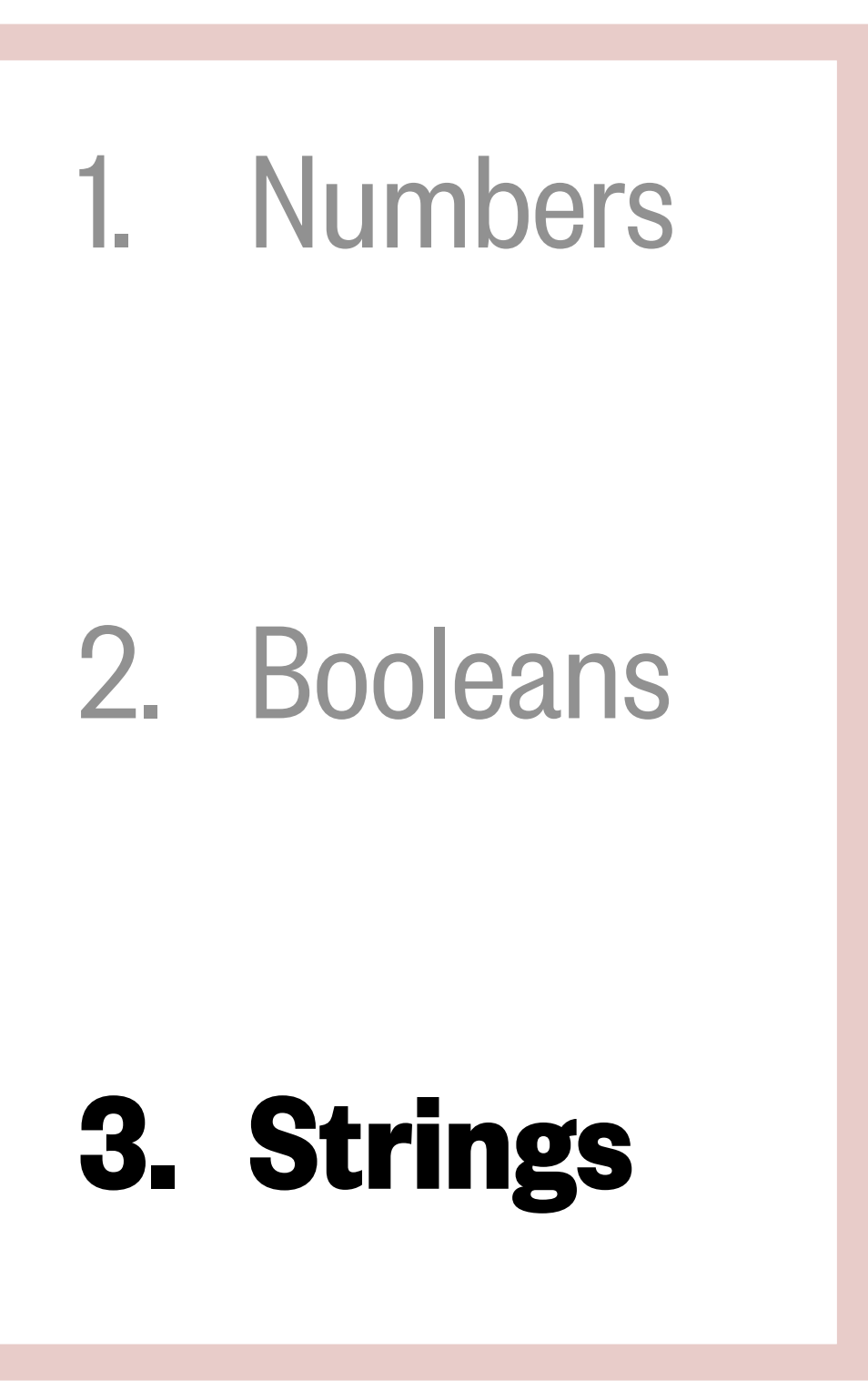

4. Structures

+

print(hi+spc+wld)

Hello world!  $\Gamma$ 

Concatenate: combining strings

 $hi = 'Hello'$  $wld = 'workld!'$  $spec = ' '$ 

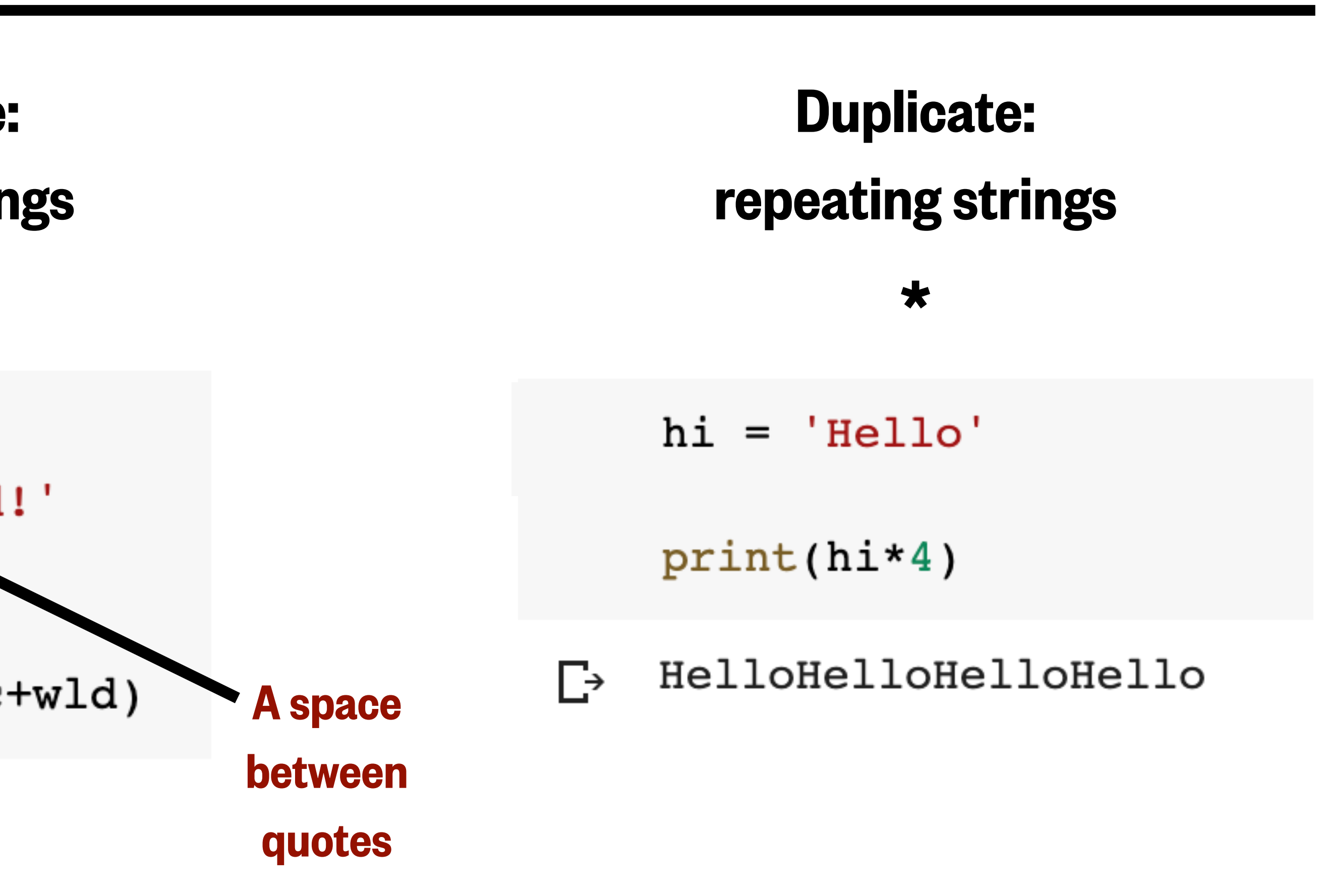

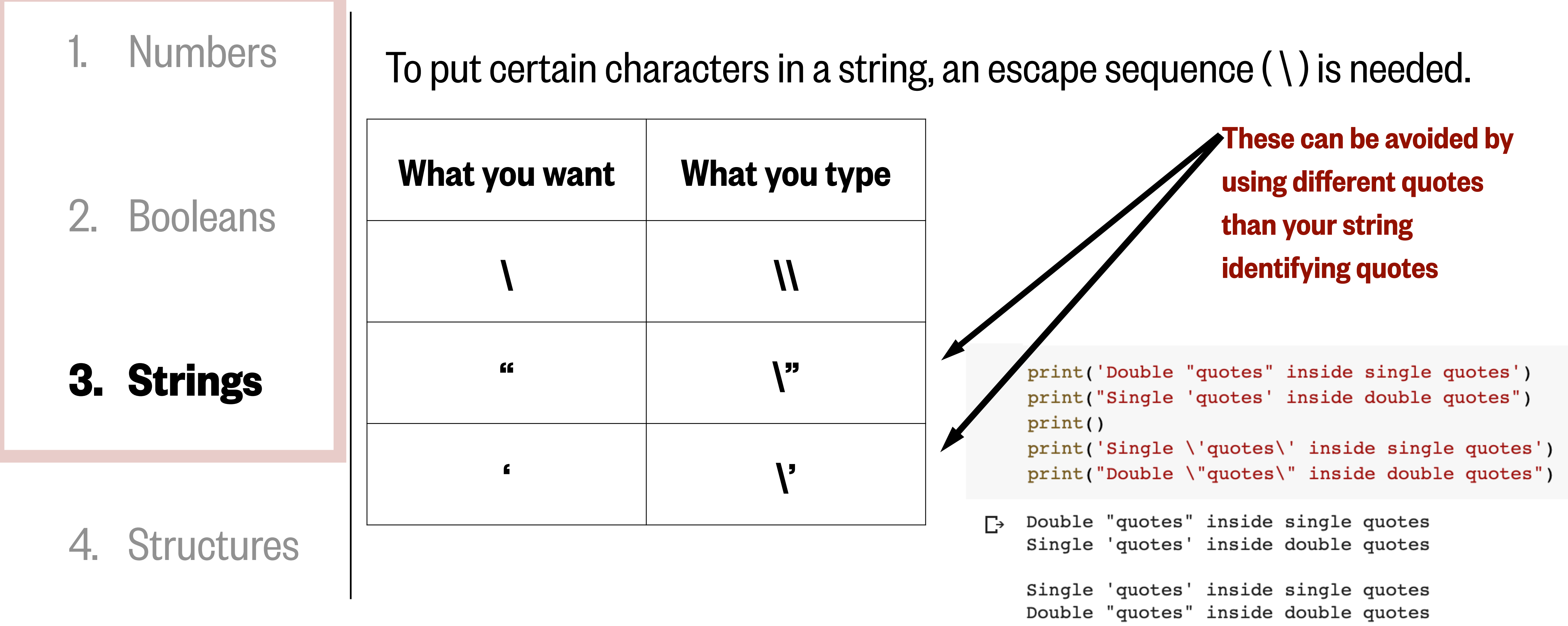

# String indexing and slicing

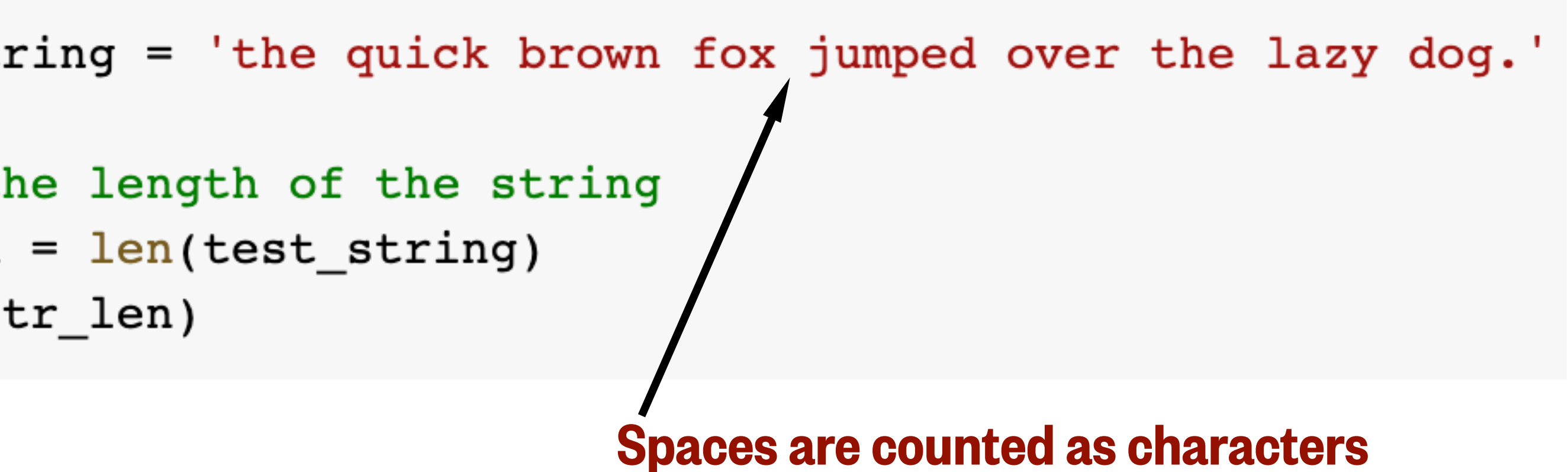

### A string can contain any number of characters, as long as there are quotes around it.

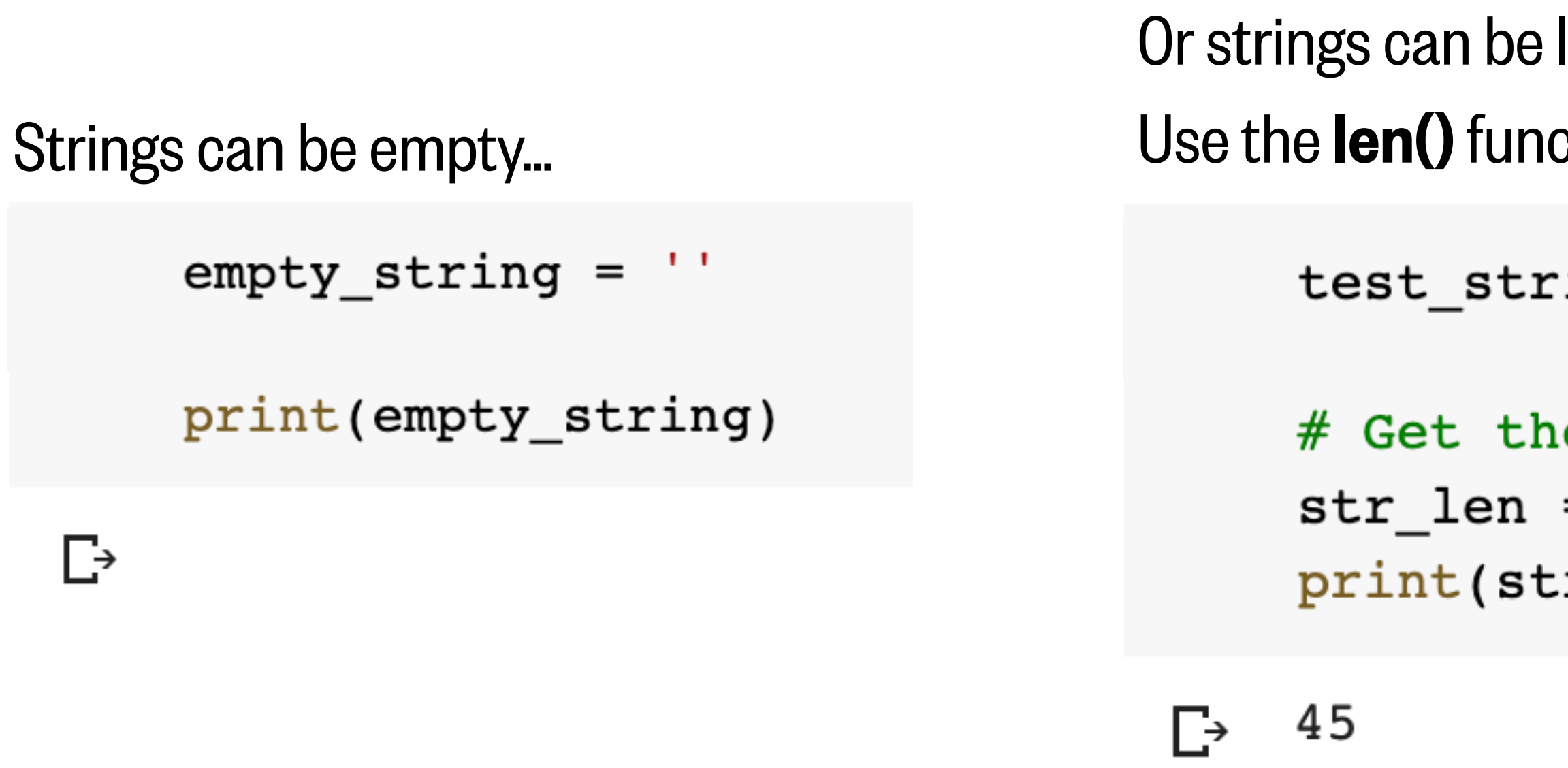

long. This means that strings have a dimension to them: length. tion to find out how many characters are in a string!

# String indexing and slicing

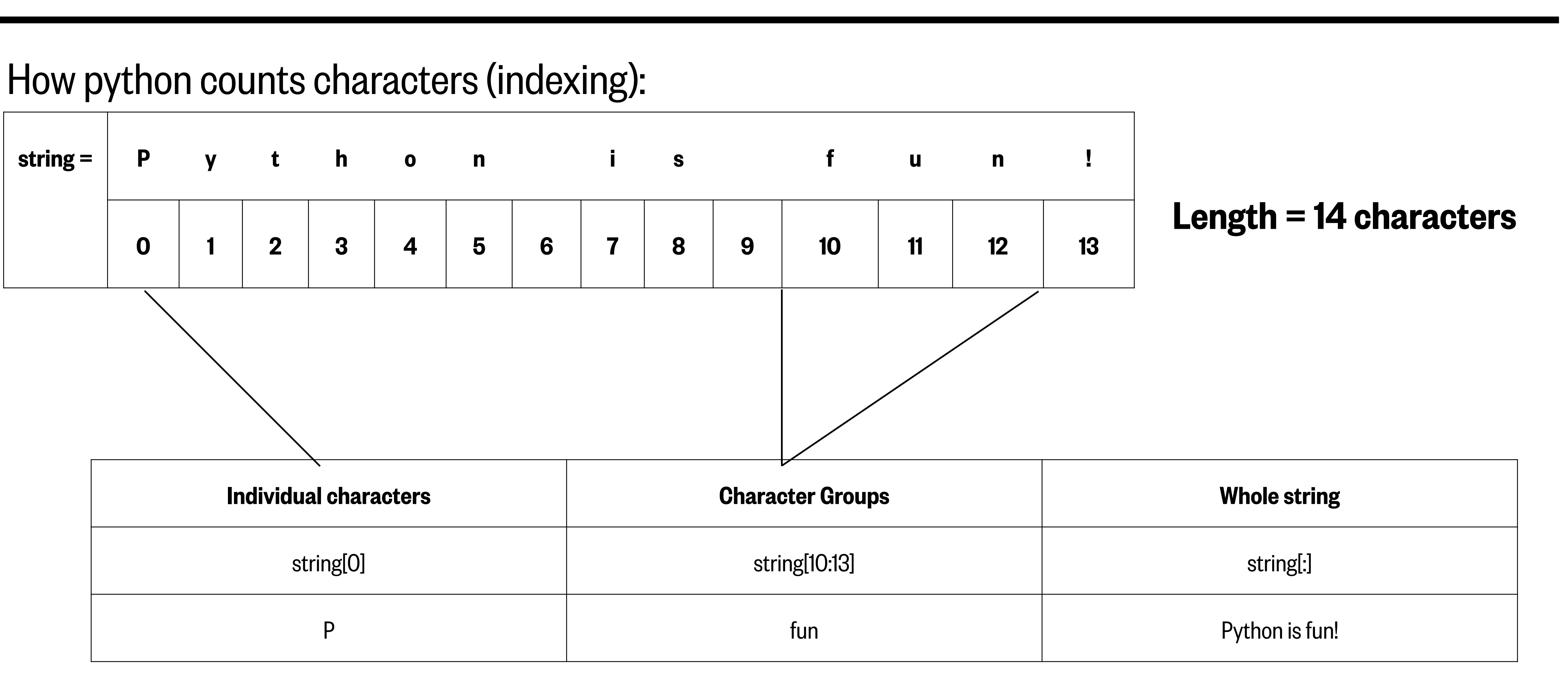

You can select certain parts of a string by slicing it.

## String indexing and slicing

#### Example:

```
# This is the scientific name for the humpback whale
sci_name = 'Megaptera nowaeangliae'# Separate the string into genus and species names
genus = sci_name [0:9]species = \text{sci_name } [10:1] This is the same as
                                 sci_name[ 10 : 22 ]print (genus)
print (species)
# Get just the first letter of the genus and the species
initials = genus[0] + species[0]print(initials)
Megaptera
novaeangliae
Mn
```
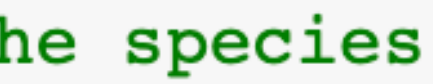

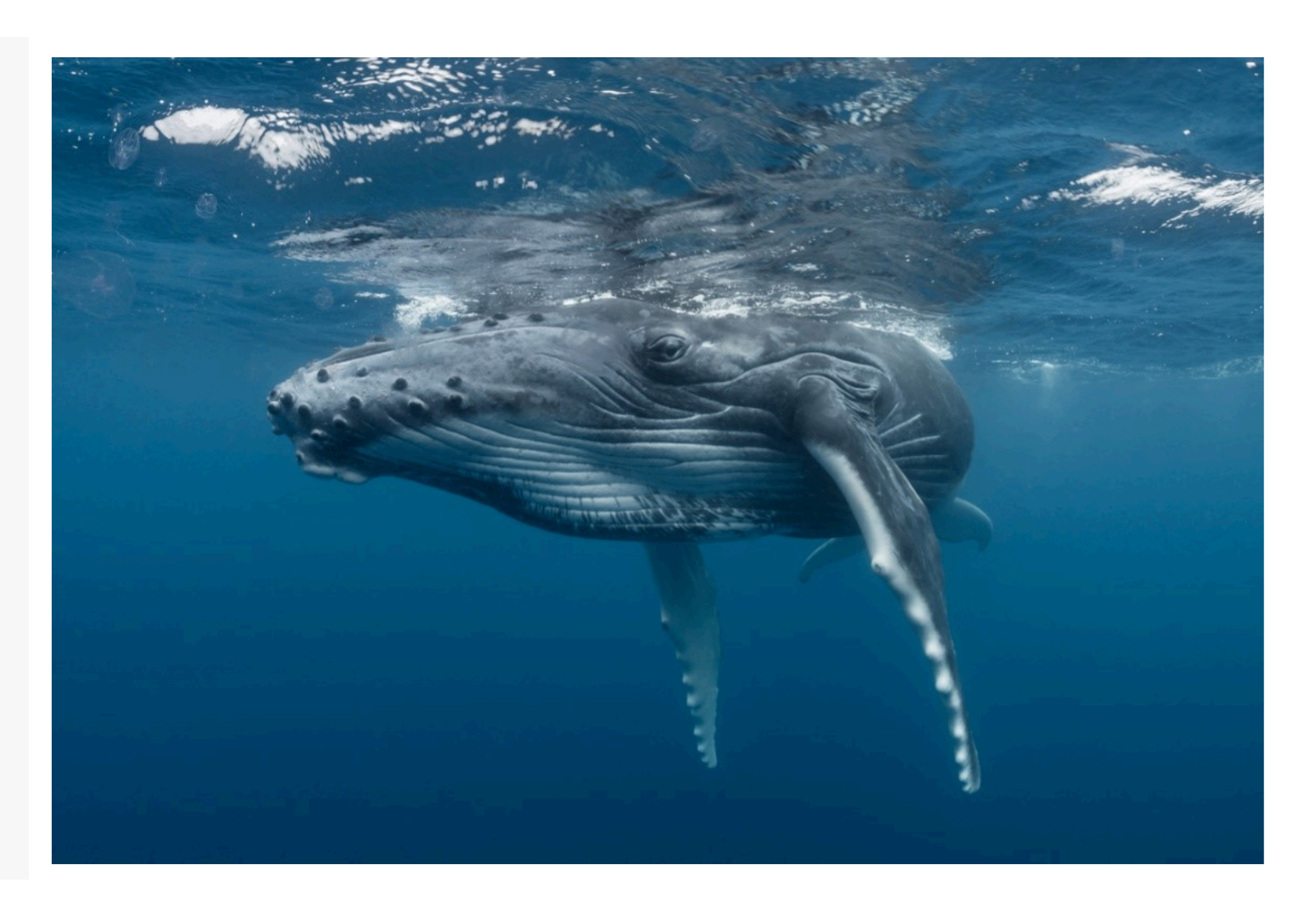

Image Source: <https://www.washington.edu/news/2019/10/21/humpback-whale-population-on-the-rise-after-near-miss-with-extinction/>

You can check if specific characters are in a string using the membership operators.

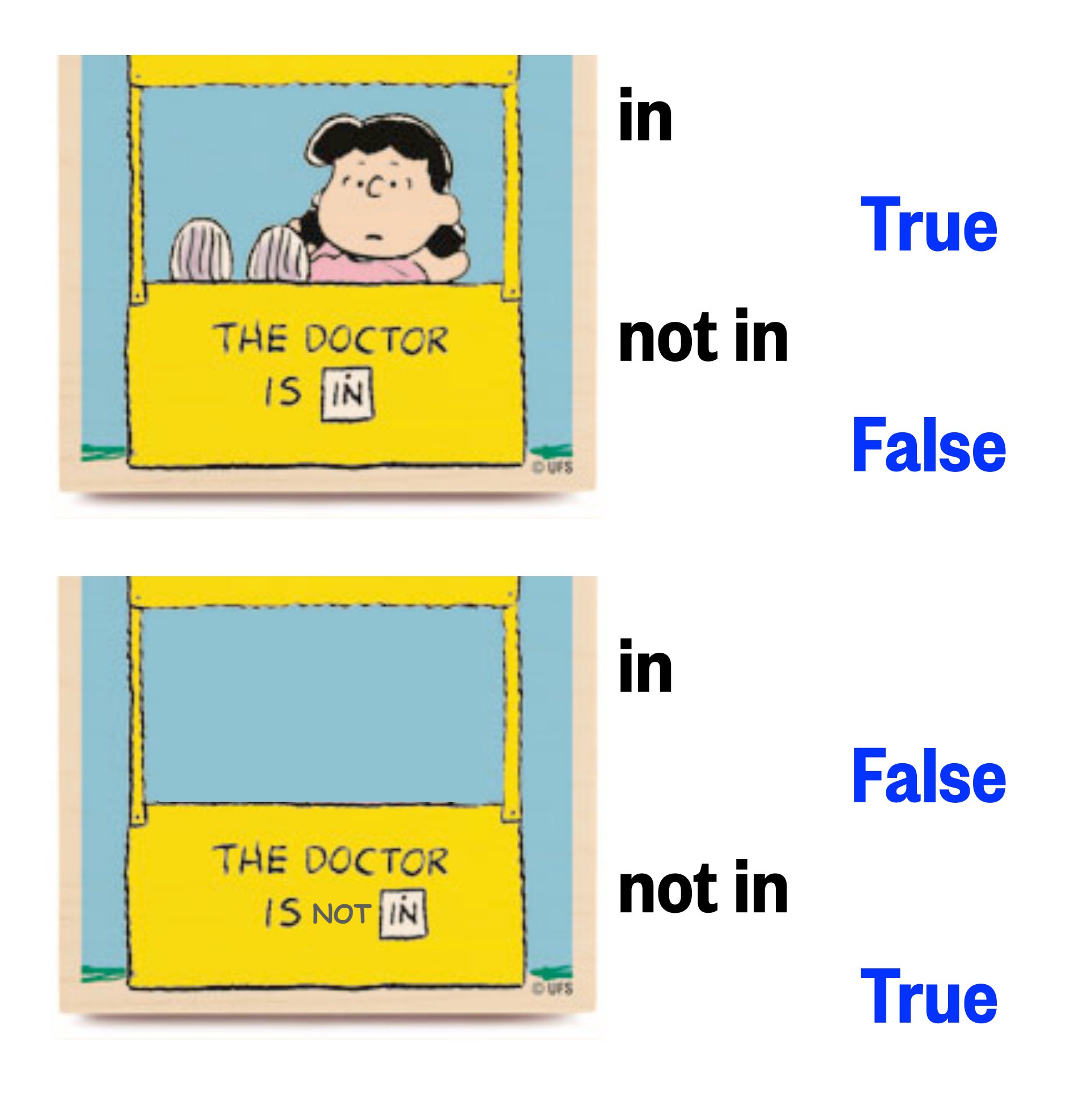

Image source: <https://www.writermag.com/improve-your-writing/nonfiction/interview-like-psychiatrist/>

#### You can check if specific characters are in a string using the membership operators.

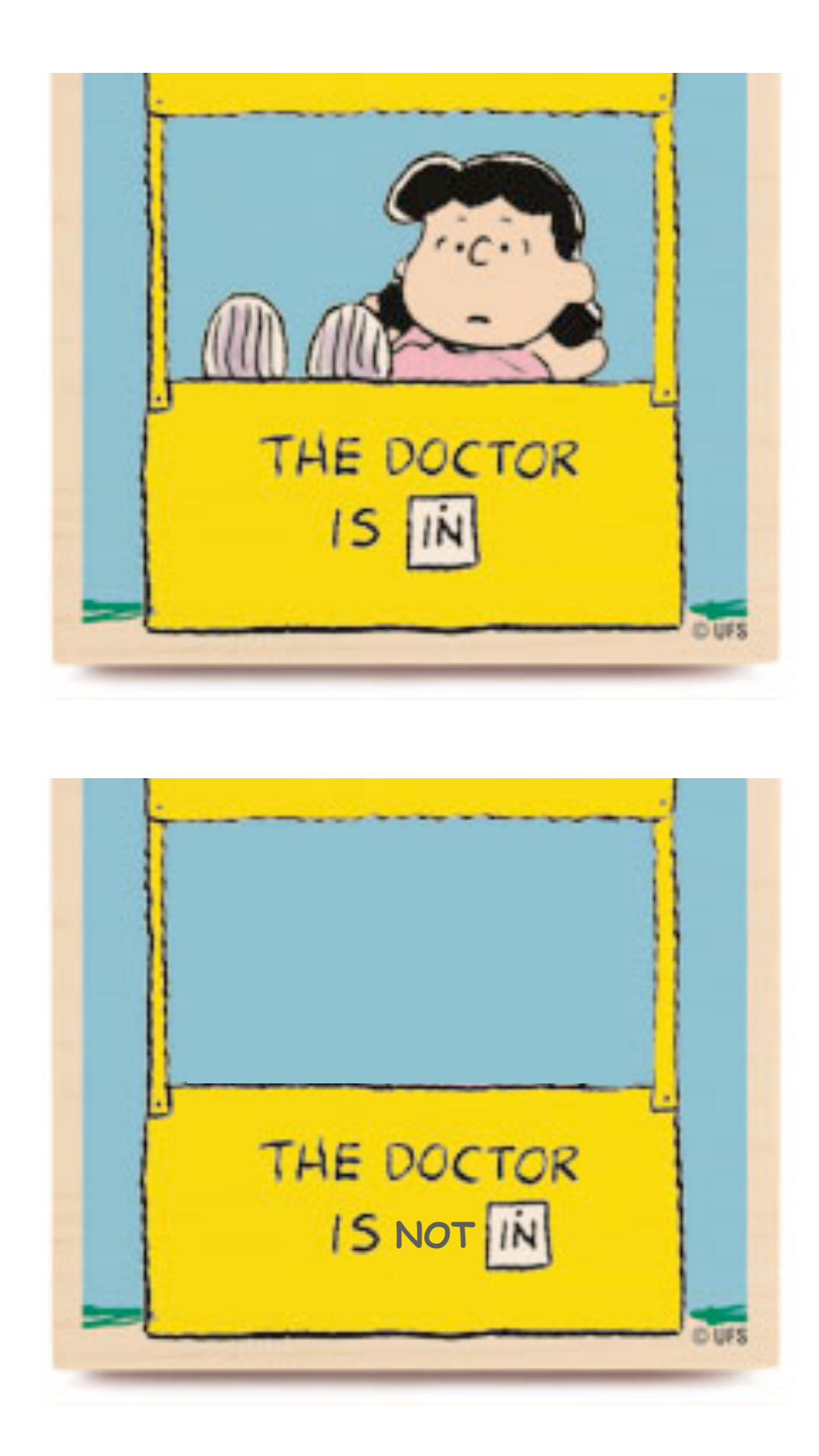

 $compound =$ 

D

 $sulf\_test = 'sulf' in compound$  $phos_test = 'phos' in compound$ carb test =  $' \text{carb}'$  not in compound

print(sulf\_test,phos\_test,carb\_test)

Image source: <https://www.writermag.com/improve-your-writing/nonfiction/interview-like-psychiatrist/>

#### You can check if specific characters are in a string using the membership operators.

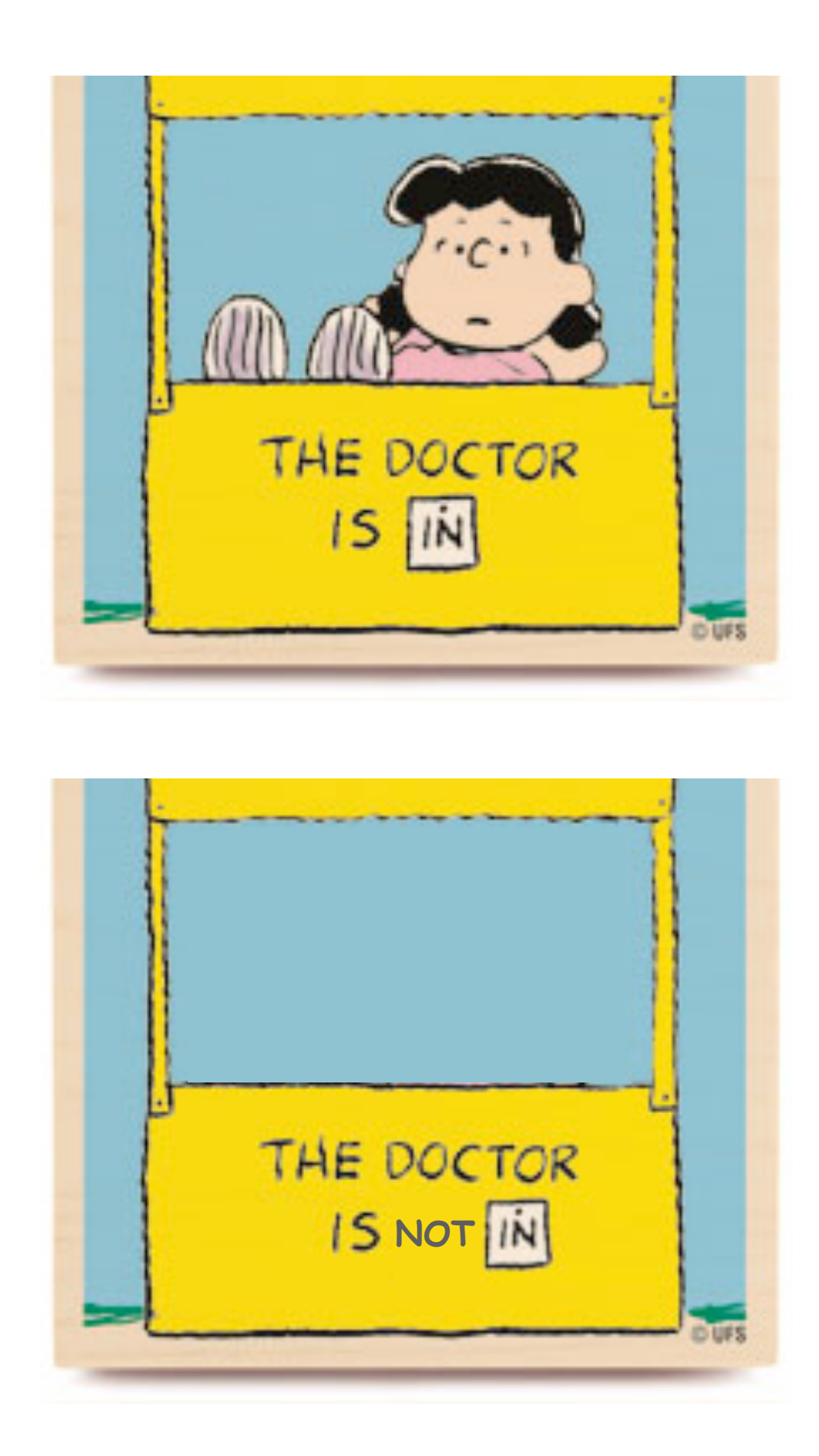

 $compound =$ 

 $sulf\_test = 'sulf' in compound$  $phos_test = 'phos' in compound$ carb test =  $' \text{carb}'$  not in compound

print(sulf test, phos test, carb test)

True False True  $\Gamma$ 

You can check if specific characters are in a string using the membership operators.

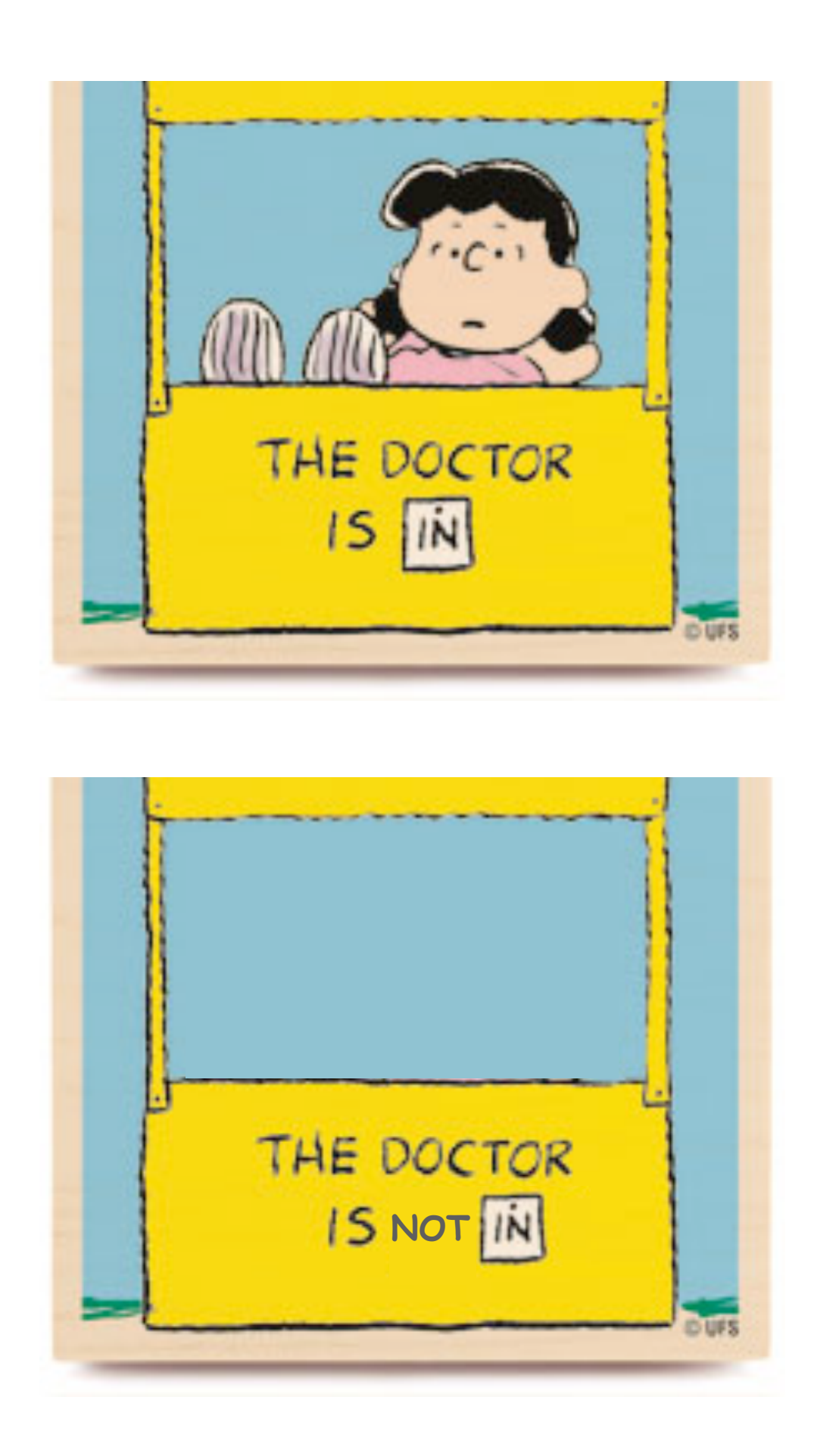

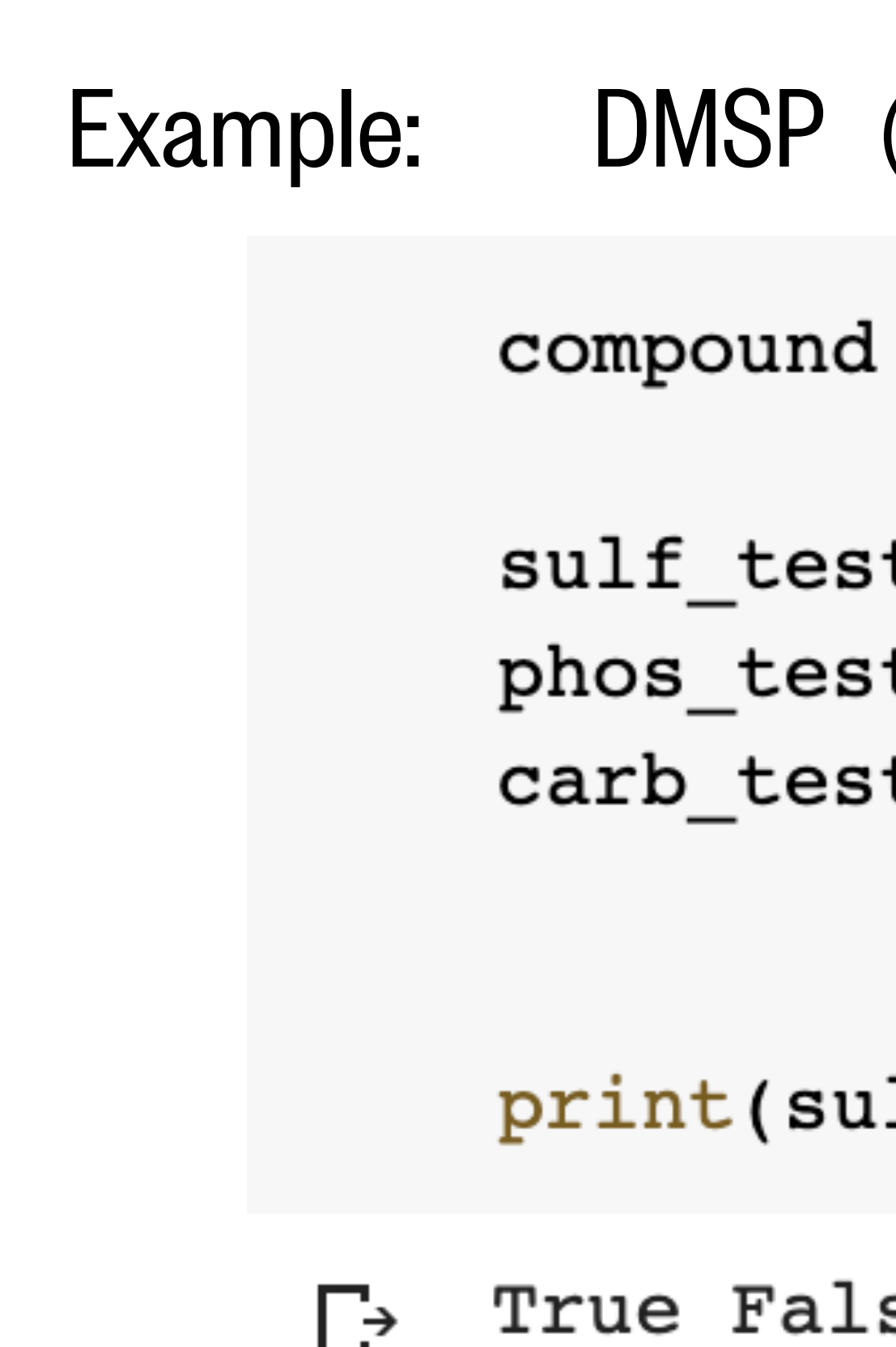

- 
- $\text{(CH}_3)_2\text{S}$ +CH<sub>2</sub>CH<sub>2</sub>COO−
- = 'Dimethylsulfoniopropionate'
- $t = 'sulf' in compound$  $t = 'phos' in compound$  $t = 'carb' not in compound$

- lf\_test,phos\_test,carb\_test)
- True False True

### String functions

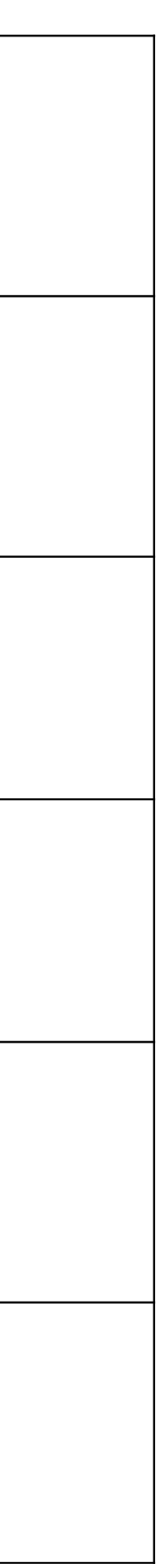

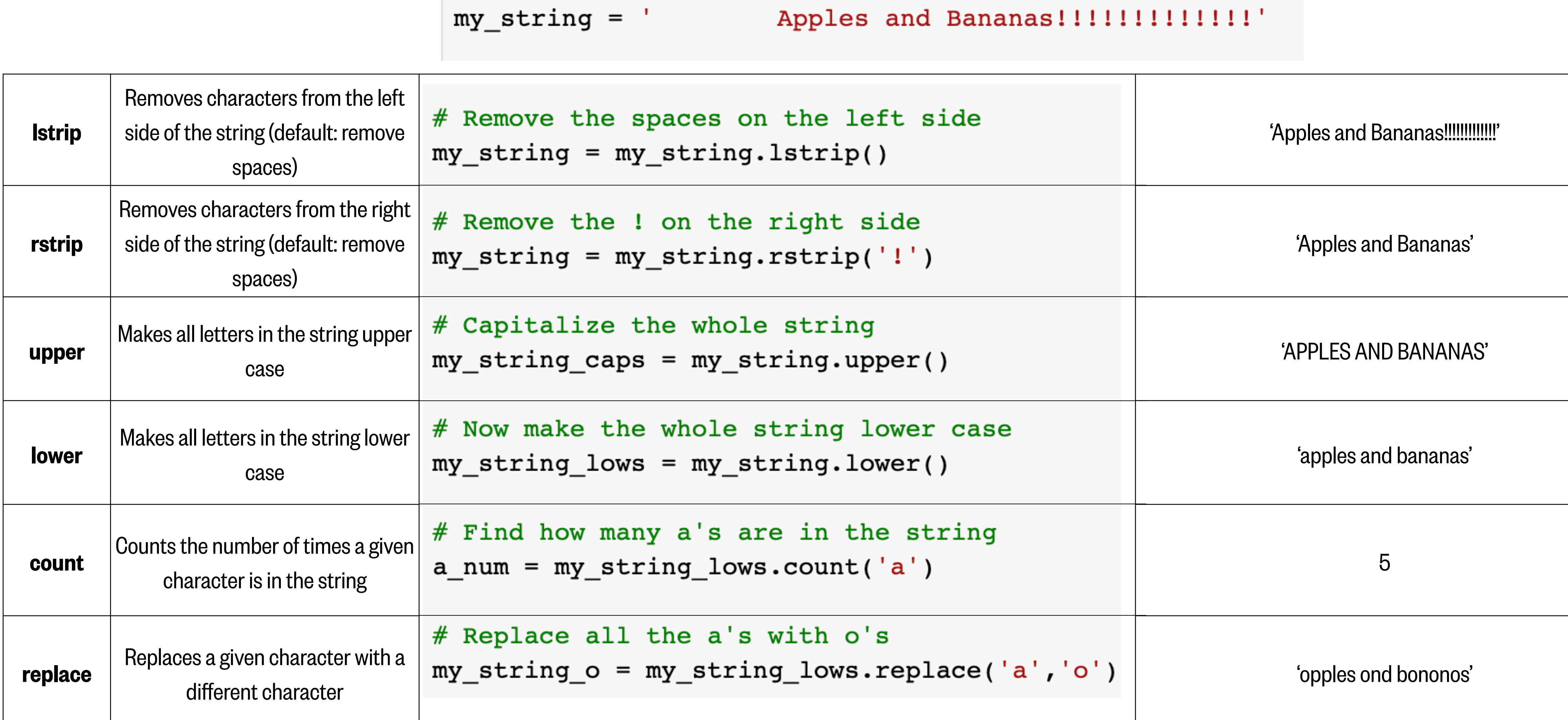

### Resources used to create this lesson…

- Python Operators: w3schools.com
- 2. Seattle average monthly temperatures: [Google search](https://www.google.com/search?rlz=1C5CHFA_enUS757US757&ei=5uB6X4C1O6i_0PEPipeX6AM&q=seattle+average+monthly+temperatures&oq=seattle+average+monthly+temperatures&gs_lcp=CgZwc3ktYWIQAzICCAAyBggAEBYQHjoECAAQRzoECAAQQzoGCAAQBxAeOgQIABAeOgYIABAIEB46BAgAEA06CAgAEAgQBxAeUKloWOmsAWCurgFoAHACeACAAUeIAesMkgECMjiYAQCgAQGqAQdnd3Mtd2l6yAEIwAEB&sclient=psy-ab&ved=0ahUKEwiAwPHRi53sAhWoHzQIHYrLBT0Q4dUDCA0&uact=5)
- 3. Megaptera Novaeangliae: A guide to the pronunciation and meaning of cetacean [taxonomic names](https://www.aquaticmammalsjournal.org/share/AquaticMammalsIssueArchives/2001/AquaticMammals_27-02/27-02_Ranneft.PDF)
- 4. Dimethylsulfoniopropionate (DMSP): [Smithsonian Marine Microbes](https://ocean.si.edu/ocean-life/microbes/marine-microbes)